#### **ФАКУЛЬТЕТ ЕКОНОМІКИ ТРАНСПОРТУ**

**Кафедра обліку і аудиту**

#### **МЕТОДИЧНІ ВКАЗІВКИ**

**і завдання до контрольної роботи з дисципліни «***ОБЛІК В ТОРГІВЛІ***»**

**Харків – 2017** Методичні вказівки розглянуто і рекомендовано до друку на засіданні кафедри обліку і аудиту 25 серпня 2015 р., протокол № 1.

Методичні вказівки призначено для студентів заочної форми навчання спеціальності «Облік і аудит».

Укладач

проф. О. Г. Кірдіна

МЕТОДИЧНІ ВКАЗІВКИ

і завдання до контрольної роботи з дисципліни

«Облік в торгівлі»

Відповідальний за випуск Кірдіна О. Г.

Редактор Решетилова В. В.

Підписано до друку 14.06.16 р.

Формат паперу 60х84 1/16. Папір писальний. Умовн.-друк.арк. 1,5. Тираж 50. Замовлення №

Видавець та виготовлювач Українська державна академія залізничного транспорту, 61050, Харків-50, майдан Фейєрбаха, 7. Свідоцтво суб'єкта видавничої справи ДК № 2874 від 12.06.2007 р.

Рецензент

проф. Т. І. Єфіменко

# **ЗМІСТ**

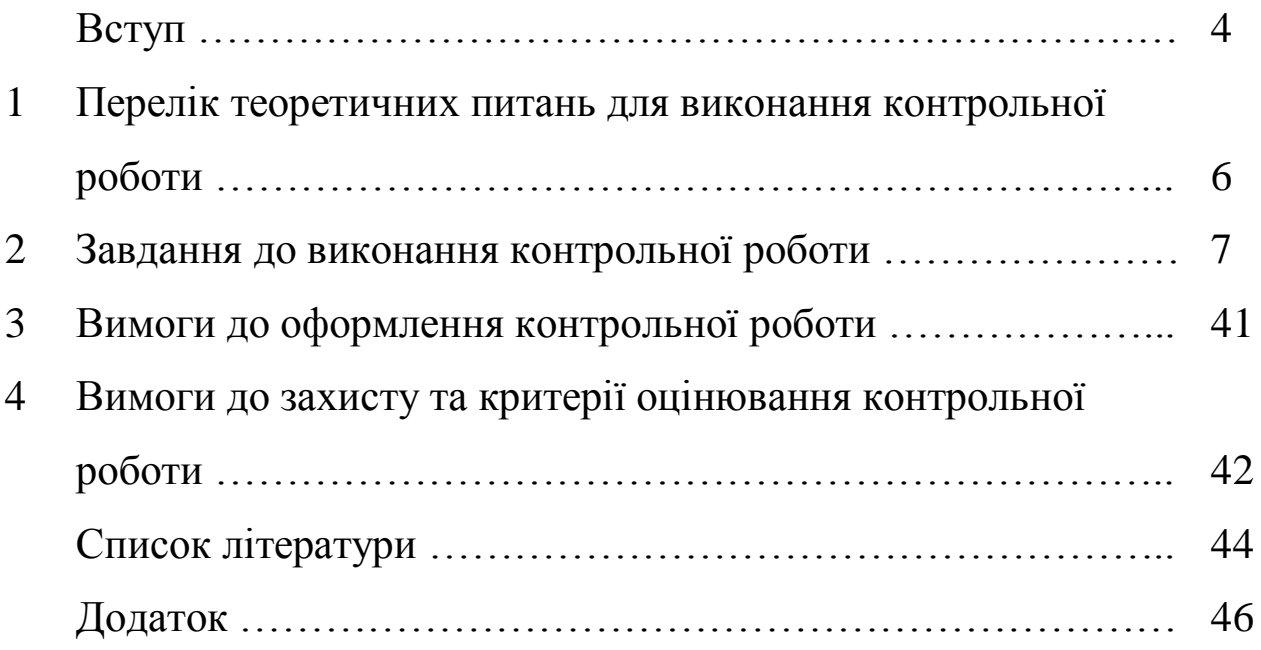

## **ВСТУП**

Перехід вітчизняної економіки до ринкової зумовив приведення існуючої в нашій країні системи бухгалтерського обліку звітності у відповідність до міжнародних норм і вимог ринкової економіки. У зв'язку з цим в Україні введено в дію Закон «Про бухгалтерський облік і фінансову звітність в Україні», положення (стандарти) бухгалтерського обліку, новий план рахунків тощо. Тому студенти, а в майбутньому - практичні працівники, повинні досконало володіти методикою ведення обліку на підприємствах торгівлі, знати чинне законодавство, щоб не допустити порушень.

Розв'язання виробничих ситуацій, типових задач, які найчастіше зустрічаються в господарській практиці підприємств, з дотриманням діючого в Україні законодавчого, інструктивного матеріалу та положень (стандартів) бухгалтерського обліку допоможе студентам фахово підготуватися до майбутньої професії.

Перед розв'язанням задач з кожної теми студенти повинні перш за все вивчити стандарти бухгалтерського обліку, які регулюють порядок обліку і відображення у фінансовій звітності активів, зобов'язань, капіталу, та інші нормативно - правові, законодавчі та інструктивні матеріали. Крім цього, студенти повинні добре знати діючий План рахунків бухгалтерського обліку активів, капіталу, зобов'язань і господарських операцій підприємств та організацій.

Контрольна робота підготовлена відповідно до програми курсу «Облік у торгівлі». Програмою курсу, крім лекцій та практичних занять, передбачено виконання контрольної роботи. Контрольна робота сприяє більш міцному засвоєнню студентами матеріалу, активізує навчальний процес.

Методичні вказівки містять велику кількість вправ і задач, розв'язання яких допоможе студентам удосконалити вивчення фінансового обліку.

Контрольна робота складається з двох частин: теоретичної і практичної. Перша частина потребує відповіді на два теоретичних питання. Відповідь на питання повинна бути обґрунтованою і розкривати сутність окремих питань фінансового обліку. Друга частина контрольної роботи – розв'язання трьох завдань з питань обліку в торгівлі.

Завдання розроблені у 25 варіантах.

Методичні вказівки покликані сприяти формуванню фахівців з обліку і аудиту, які б відповідали новим тенденціям і перспективним вимогам підготовки висококваліфікованих спеціалістів з новим мисленням, здатних не тільки спостерігати та реєструвати різні факти господарського життя, але й робити вагомий внесок у справу покращення збереження майна, управління підприємством, підвищення його рентабельності.

Вправи, що викладені в методичних вказівках, мають на меті закріпити знання студентів, які вони отримали з курсу обліку в торгівлі.

Студент обирає варіант за останньою цифрою своєї залікової книжки.

# **1 ПЕРЕЛІК ТЕОРЕТИЧНИХ ПИТАНЬ ДЛЯ ВИКОНАННЯ КОНТРОЛЬНОЇ РОБОТИ**

Дозвільні документи для торговельних підприємств.

Синтетичний облік надходження запасів.

Класифікація та первісна оцінка товарів.

Собівартість реалізації товарів.

 Поняття витрат та їх класифікація на торговельному підприємстві.

Амортизація основних засобів торговельного підприємства.

- Поняття, класифікація та оцінка запасів.
- Транспортно-заготівельні витрати і порядок їх розподілу.

Визначення, надходження та первісна оцінка товарів.

Синтетичний облік вибуття запасів.

 Сертифікація торговельної діяльності. Патентування торговельної діяльності.

Синтетичний облік витрат торговельного підприємства.

 Поняття, види торговельної діяльності. Дозвільні документи для торговельних підприємств.

- Облік товарів у комісійній торгівлі.
- Визначення, класифікація та первісна оцінка запасів.
- Облік торговельної націнки.

 Надходження товарів і їх первісна оцінка. Синтетичний облік надходження товарів.

Сертифікація торговельної діяльності

- Документальне оформлення руху товарів.
- Реалізація товарів транзитом.

 Вибуття запасів та їх оцінка. Синтетичний облік вибуття запасів.

Облік товарів у роздрібній торгівлі.

Облік транспортно-заготівельних витрат.

Синтетичний облік надходження та вибуття товарів.

Основні методи обліку витрат .

 Документальне оформлення руху товарів. Аналітичний облік товарів.

 Інвентаризація товарів та відображення її результатів в обліку.

Облік торговельної націнки.

29 Облік товарів в оптовій торгівлі.

- 30 Облік переоцінки товарів.
- 31 Документальне оформлення руху запасів.
- 32 Аналітичний облік запасів.
- 33 Облік доходів торговельної діяльності.
- 34 Продаж товарів із застосуванням карток.

35 Виробнича собівартість (витрати, що включаються у виробничу собівартість).

36 Надходження та первісна оцінка нематеріальних активів.

- 37 Інвентаризація товарів.
- 38 Патентування й ліцензування торгівельної діяльності.
- 39 Переоцінка товарів.
- 40 Облік товарів на складі.

# **2 ЗАВДАННЯ ДО ВИКОНАННЯ КОНТРОЛЬНОЇ РОБОТИ**

## **Варіант 1**

- 1 Дозвільні документи для торговельних підприємств.
- 2 Синтетичний облік надходження запасів.
- 3 Задачі.

3.1 Підприємство придбало товари на суму 15 000 грн (у т. Ч. ПДВ). ДЛЯ придбання товарів було використано короткостроковий кредит банку, отриманий у сумі 15000 грн під 12 % річних строком на 60 днів. Витрати на транспортування автомобіля склали 360 грн (у т. ч. ПДВ). Вартість послуг склала 50 грн (без ПДВ).

Відобразити господарську операцію в бухгалтерському обліку:

варіант А - оплата витрат відбудеться раніше оприбуткування (одержання);

варіант Б - оплата витрат відбудеться після їх оприбуткування (одержання).

3.2 Підприємство відповідно до договору комісії передало комісіонеру товари на суму 2400 грн (у т. ч. ПДВ – 400 грн). Вартість комісійної винагороди складає 10 % від вартості проданих товарів, тобто 240 грн. Відповідно до умов договору комісіонер має право утримувати суму належної йому комісійної винагороди із суми, що підлягає перерахуванню комітентові (таблиця 2.1).

Таблиця 2.1

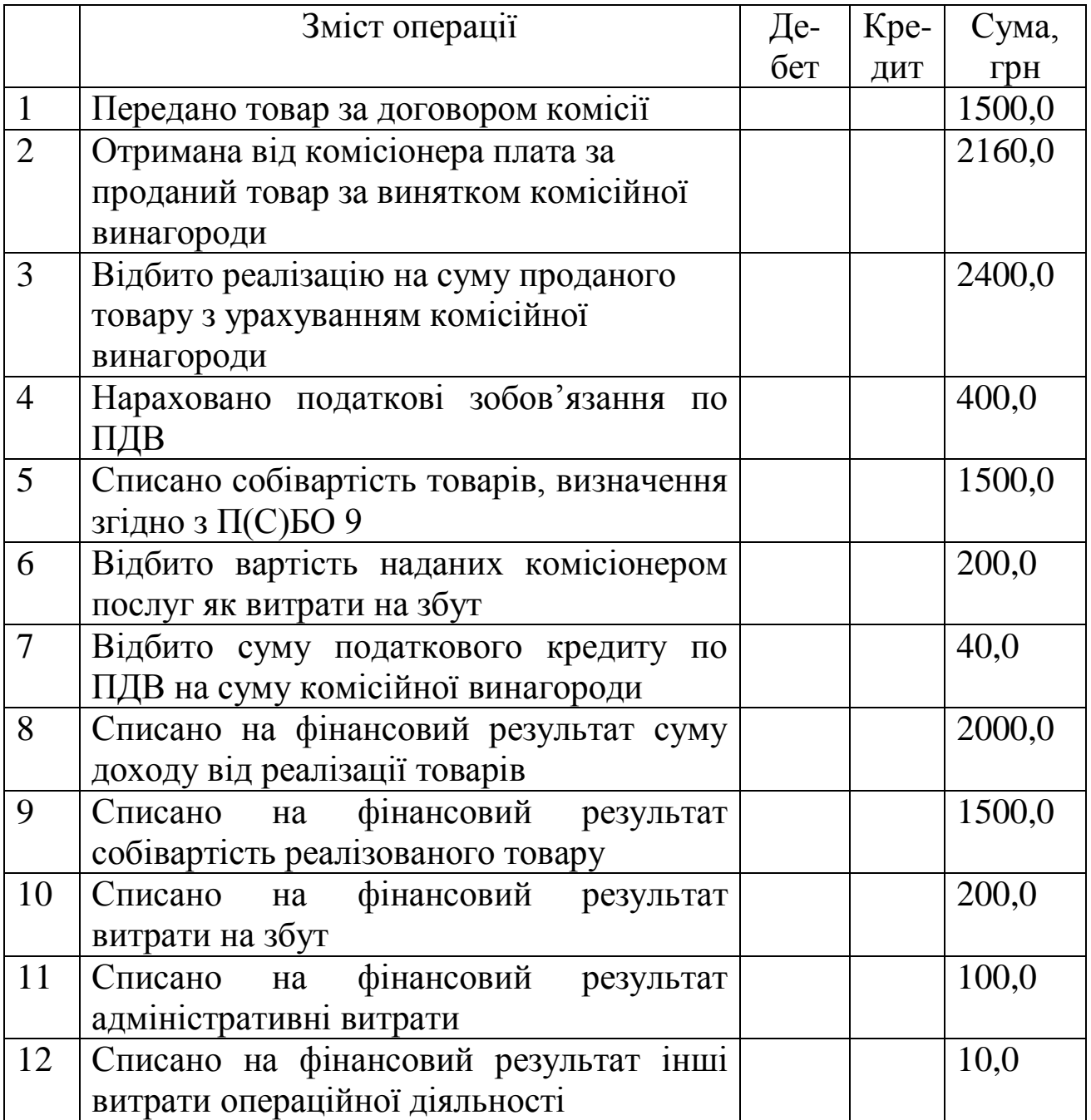

3.3 Провести по звітах бухгалтерського обліку такі господарські операції:

- надійшли товари на склад НП «Олімп» від фабрики «Спорттоварів» відповідно до товарної і податкової накладної;

- погашено кредиторську заборгованість перед фабрикою «Спорттовари» за отриманий товар.

#### **Варіант 2**

1 Класифікація та первісна оцінка товарів.

2 Собівартість реалізації товарів.

3 Задачі.

3.1 Підприємство А придбало в січні 200Х року ліцензії для забезпечення своєї діяльності у майбутньому з оплатою грошовими коштами:

- на виробництво продукції терміном на п'ять років за 5000 грн;

на здійснення роздрібної торгівлі цією продукцією терміном на один рік за 1200 грн.

Відобразити цю господарську операцію в бухгалтерському обліку.

3.2 Підприємство А за бартерною угодою обмінює своє програмне забезпечення на подібний актив (програмне забезпечення) підприємства Б справедливою (ринковою оцінкою) вартістю 1800 грн, у т. ч. ПДВ.

Первісна вартість програмного забезпечення підприємства А становить 2000 грн, знос - 400 грн.

Первісна вартість програмного забезпечення підприємства Б становить 1800 грн, знос - 600 грн.

Відобразити в обліку придбання нематеріального активу в обмін на подібний актив.

3.3 Підприємство відповідно до договору комісії передало комісіонеру товари на суму 2400 грн (у т. ч. ПДВ – 400 грн). Вартість комісійної винагороди складає 10 % від вартості проданих товарів, тобто 240 грн. Відповідно до умов договору комісіонер має право утримувати суму належної йому комісійної винагороди із суми, що підлягає перерахуванню комітентові (таблиця 2.1).

Таблиця 2.1

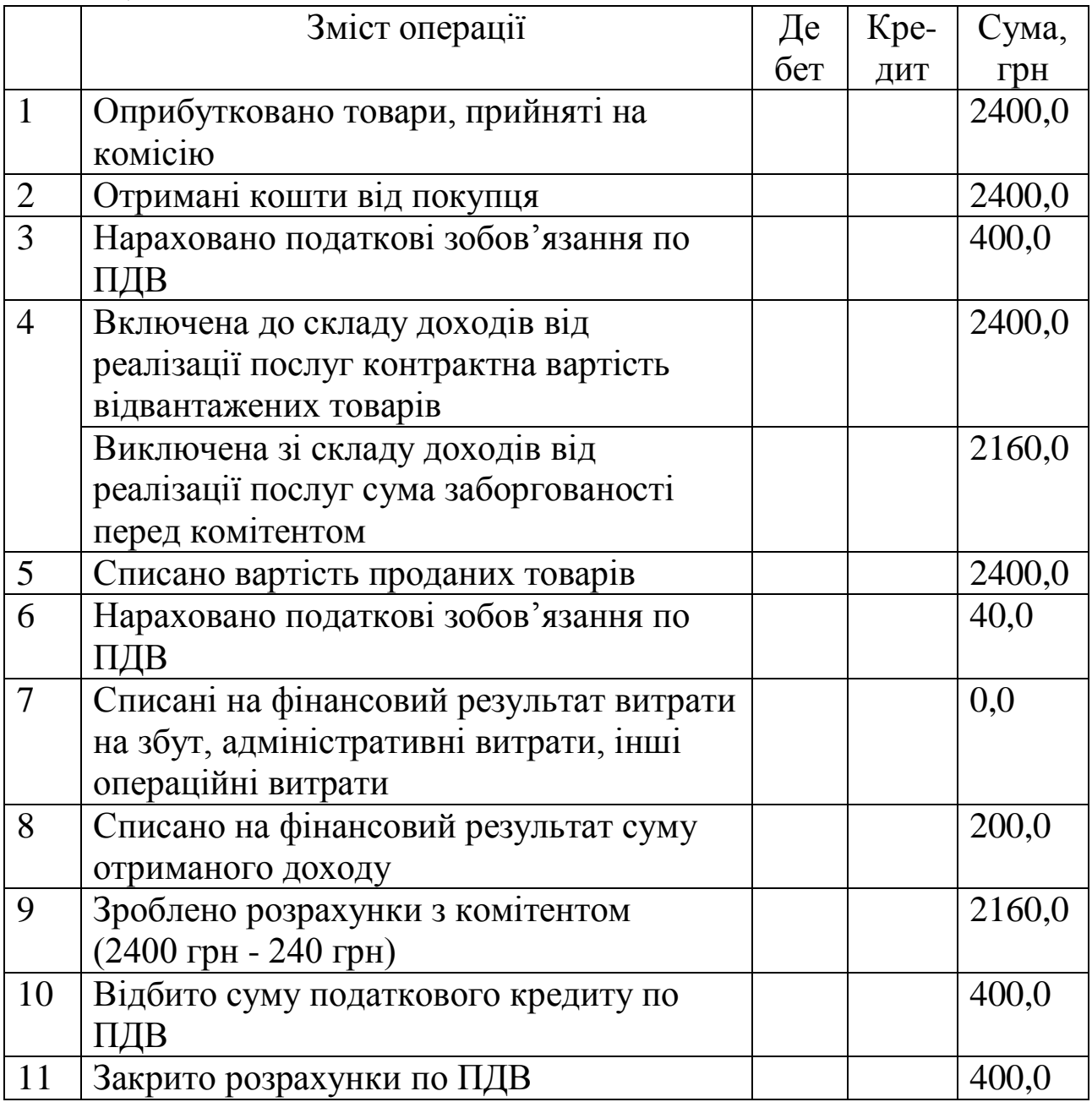

### **Варіант 3**

1 Поняття витрат та їх класифікація на торговельному підприємстві.

2 Амортизація основних засобів торговельного підприємства.

3 Задачі.

3.1 Підприємство згідно з договором купівлі-продажу придбало ліс для продажу. Вартість лісу за договором з постачальником, 24500 грн, крім того, ПДВ. Сума витрат, понесених на придбання, склала:

а) витрати на вантажно-розвантажувальні роботи, виконані силами сторонніх організацій та працівниками підприємства – 600 грн (у т. ч. ПДВ) і 150 грн відповідно;

б) інформаційні послуги з пошуку лісу сторонніми організаціями - 180 грн (у т. ч. ПДВ);

в) транспортні витрати на доставку лісу на склад підприємства сторонніми організаціями і транспортом підприємства - 350 грн (у т. ч. ПДВ) і 190 грн відповідно;

г) заробітна плата експедитора - 450 грн;

д) витрати на розпилювання лісу та його сушіння власними силами підприємства - 900 грн.

Перша подія - одержання сировини, послуг.

Відобразити господарські операції в бухгалтерському обліку.

3.2 За даними, наведеними у таблиці 2.3, скласти розрахунок розподілу транспортно-заготівельних витрат (ТЗВ).

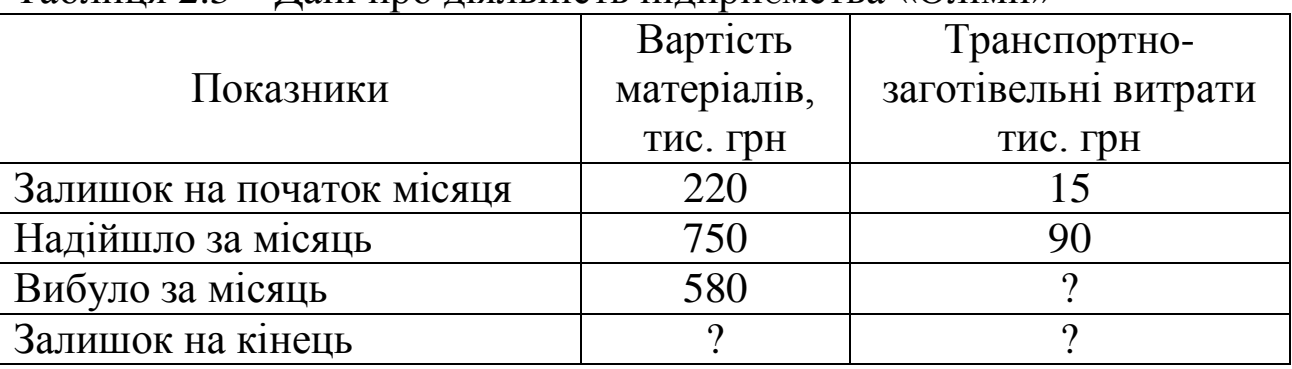

Таблиця 2.3 – Дані про діяльність підприємства «Олімп»

3.3 Підприємство відповідно до договору комісії передало комісіонеру товари на суму 2400 грн (у тому числі ПДВ – 400 грн). Вартість комісійної винагороди складає 10 % від вартості проданих товарів, тобто 240 грн. Відповідно до умов договору комісіонер має право утримувати суму належної йому комісійної винагороди із суми, що підлягає перерахуванню комітентові (таблиця 2.4).

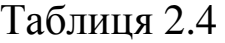

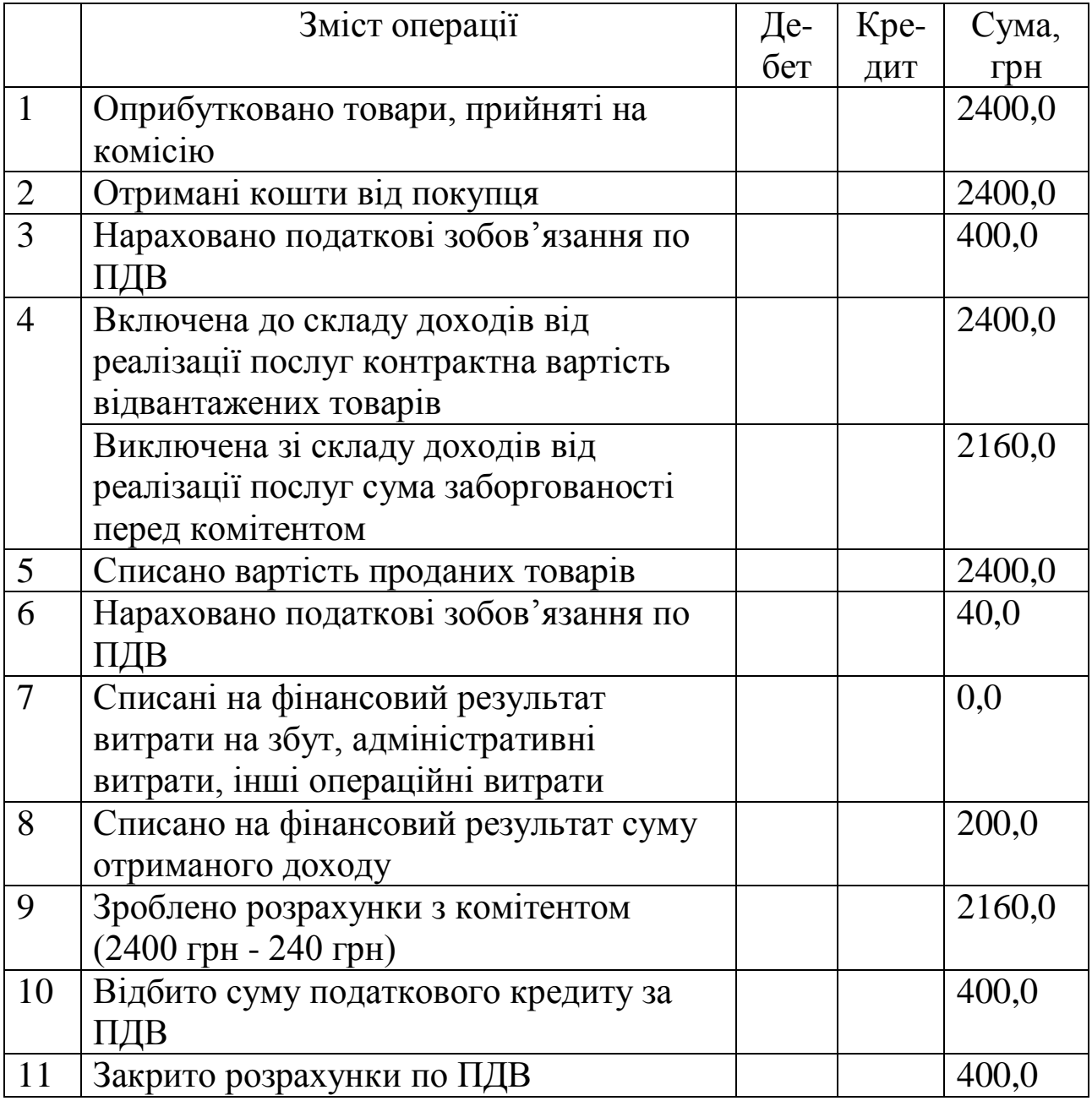

### **Варіант 4**

- 1 Поняття, класифікація та оцінка запасів.
- 2 Транспортно-заготівельні витрати і порядок їх розподілу.
- 3 Задачі.

3.1 Відобразити в бухгалтерському обліку витрати, пов'язані зі службовим відрядженням в межах України (таблиця 2.5).

| таолици 2 – Билідні дані, пов'язані зі служобнім відрядженням |                              |  |
|---------------------------------------------------------------|------------------------------|--|
| Місто відрядження                                             | Луцьк                        |  |
| Мета відрядження                                              | Отримання та відвантаження   |  |
| Термін відрядження                                            | $6 \overline{\mu}$ нів       |  |
| Дата і час виїзду                                             | 08.07.2003 р. о 23 год 55 хв |  |
| Дата і час приїзду                                            | 13.07.2003 р. о 19 год 00 хв |  |
| Вартість проїзду (в обидва боки) з 96 грн                     |                              |  |
| урахуванням вартості постільних                               |                              |  |
| речей                                                         |                              |  |
| Вартість проживання у готелі за 180 грн                       |                              |  |
| 4 дні з одноразовим харчуванням                               |                              |  |
| ПДВ з одержаних послуг                                        | $45$ $r$ p <sub>H</sub>      |  |
| Добові                                                        | 93,60 грн                    |  |
| Усього витрат на відрядження                                  | 369,60 грн                   |  |
|                                                               |                              |  |

Таблиця 2.5 – Вихідні дані, пов'язані зі службовим відрядженням

Витрати на службове відрядження списати на адміністративні витрати підприємства.

Відобразити в бухгалтерському обліку господарську операцію, пов'язану із службовим відрядженням.

3.2 Для придбання товарів підзвітній особі був виданий аванс у сумі 300 грн. Товари були придбані і оприбутковані на склад на суму 600 грн (у т. ч. ПДВ). На наступний день підзвітна особа представила авансовий звіт на 600 грн, який був затверджений керівником фірми, а сума перевитрат виплачена з каси підприємства.

Відобразити в обліку цю господарську операцію.

3.3 Провести по рахунках бухгалтерського обліку такі господарські операції:

- перераховано аванс підприємству-постачальнику за товари на суму 900 грн, у т. ч. ПДВ 20 %, відбита сума ПДВ;

- отриманий на склад товар, списана сума податкового кредиту; виявлена нестача товарно-матеріальних цінностей у розмірі 100 грн з вини транспортної організації.

#### **Варіант 5**

1 Визначення, надходження та первісна оцінка товарів.

2 Синтетичний облік вибуття запасів.

3 Задачі.

3.1 01.01.2006 р. підприємство одержало від банку позику у сумі 50000 грн терміном на 3 місяці під 16 % річних. Позику було погашено 01.03.2003 р.

Відобразити в обліку господарську операцію, пов'язану з одержанням короткострокової позики.

3.2 Підприємство 10.06.2006 р. отримало в банку кредит на товари в розмірі 50000 грн на чотири місяці під 35 % річних. Відсотки за користування кредитом сплачуються щомісяця в останній робочий день поточного місяця та одночасно кінцевим строком погашення кредиту. Кредит погашено 10.10.2006 р.

Скласти графік погашення заборгованості перед банком, розрахувати суму відсотків, що підлягають сплаті щомісяця, та зробити необхідні бухгалтерські записи.

3.3 Провести по рахунках бухгалтерського обліку такі господарські операції:

- оприбутковано товари на оптову базу на суму 350 грн, ПДВ 20 % - 70 грн;

- при цьому виявлена нестача товарно-матеріальних цінностей на суму 100 грн, що погашена:

а) за рахунок власної бази;

б) за рахунок матеріально-відповідальної особи.

## **Варіант 6**

1 Сертифікація торговельної діяльності. Патентування торговельної діяльності.

2 Синтетичний облік витрат торговельного підприємства.

3 Задачі.

3.1 Працівник, який входить до складу загальногосподарського персоналу, хворів з 3 по 12 лютого 2006 р. включно. Лікарняний листок було подано ним у лютому. Допомогу по тимчасовій працездатності було призначено в лютому в сумі 620,80 грн, із них за рахунок підприємства - 388 грн, за рахунок Фонду з тимчасової втрати працездатності - 232,80 грн.

Заробітна плата за фактично відпрацьовані дні лютого склала 1200 грн.

Сума нарахувань:

- єдиний соціальний внесок.

Утримання: ;

- податок з доходу - 441,87 грн;

- єдиний соціальний внесок.

Відобразити в обліку цю господарську операцію.

3.2 Скласти бухгалтерський запис: товар надходить на умовах попередньої оплати (таблиця 2.6).

Таблиця 2.6

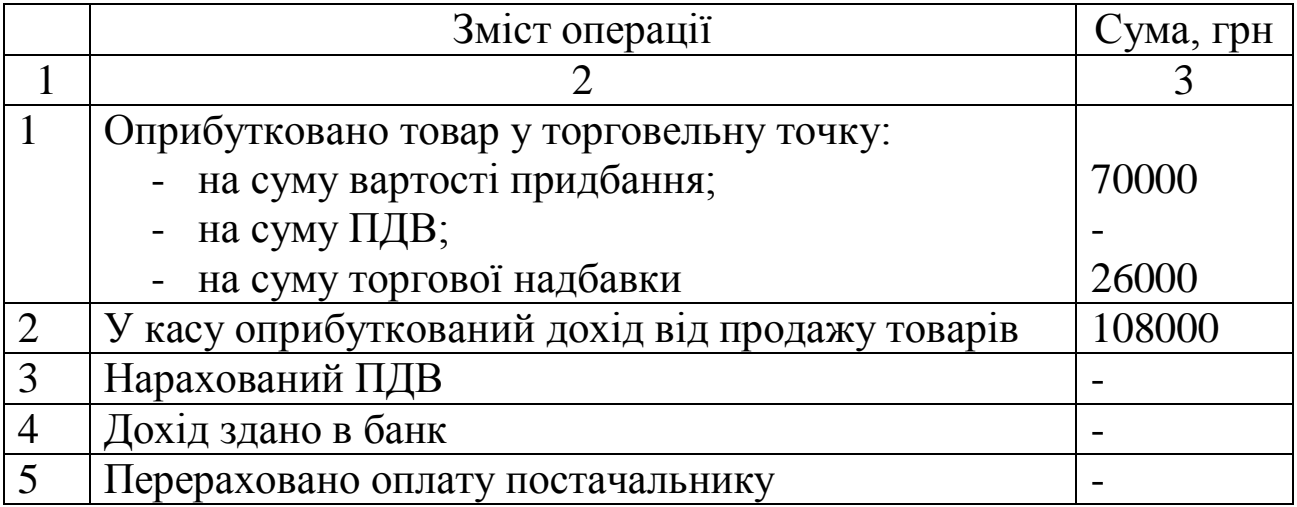

Продовження таблиці 2.6

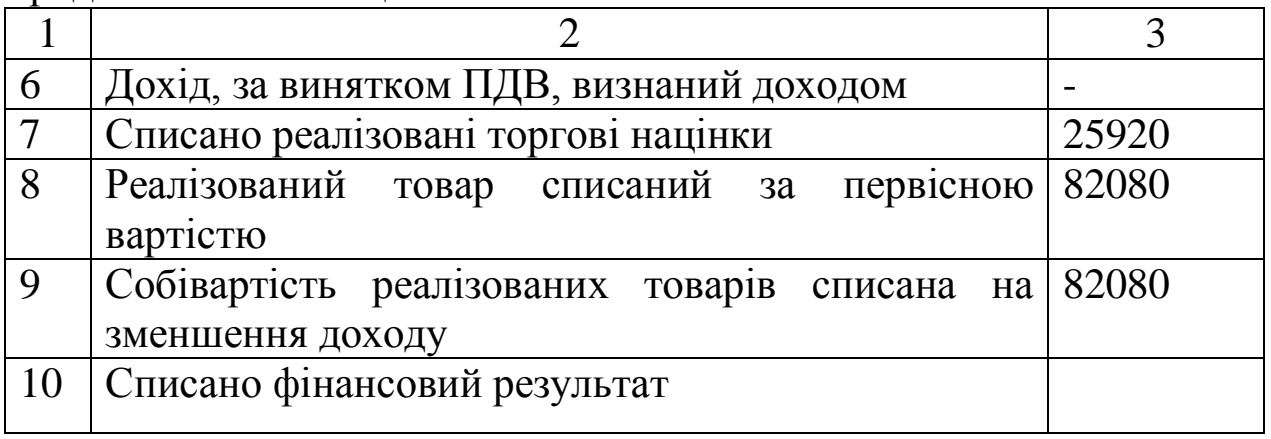

3.3 Провести по рахунках бухгалтерського обліку такі господарські операції:

- оприбутковано товари на оптову базу на суму 350 грн, ПДВ 20 % - 70 грн;

- при цьому виявлена нестача товарно-матеріальних цінностей на суму 100 грн, що погашена:

а) за рахунок власної бази;

б) за рахунок матеріально відповідальної особи.

# **Варіант 7**

1 Поняття, види торговельної діяльності. Дозвільні документи для торгівельних підприємств.

2 Облік товарів у комісійній торгівлі.

3 Задачі.

3.1 Скласти бухгалтерські проводки з обліку витрат на збут на підставі даних таблиці 2.7.

Таблиця 2.7 – Господарські операції підприємства ТзОВ «Велла» за березень ц.р.

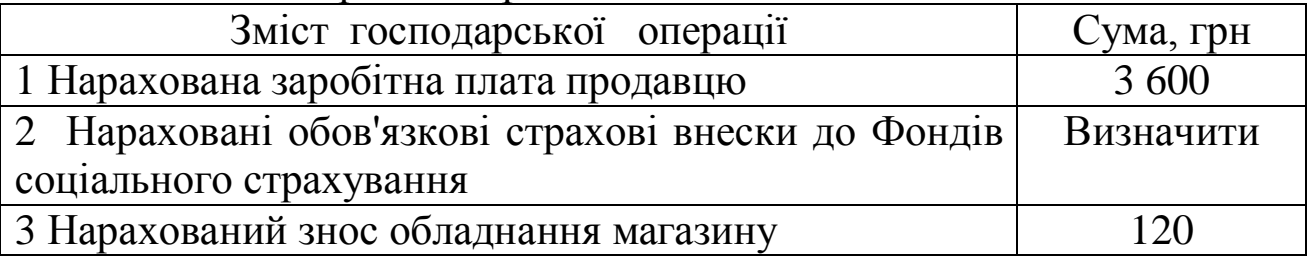

#### 3.2 Скласти бухгалтерський запис: Облік товарів у роздрібній торгівлі (таблиця 2.8).

Таблиця 2.8

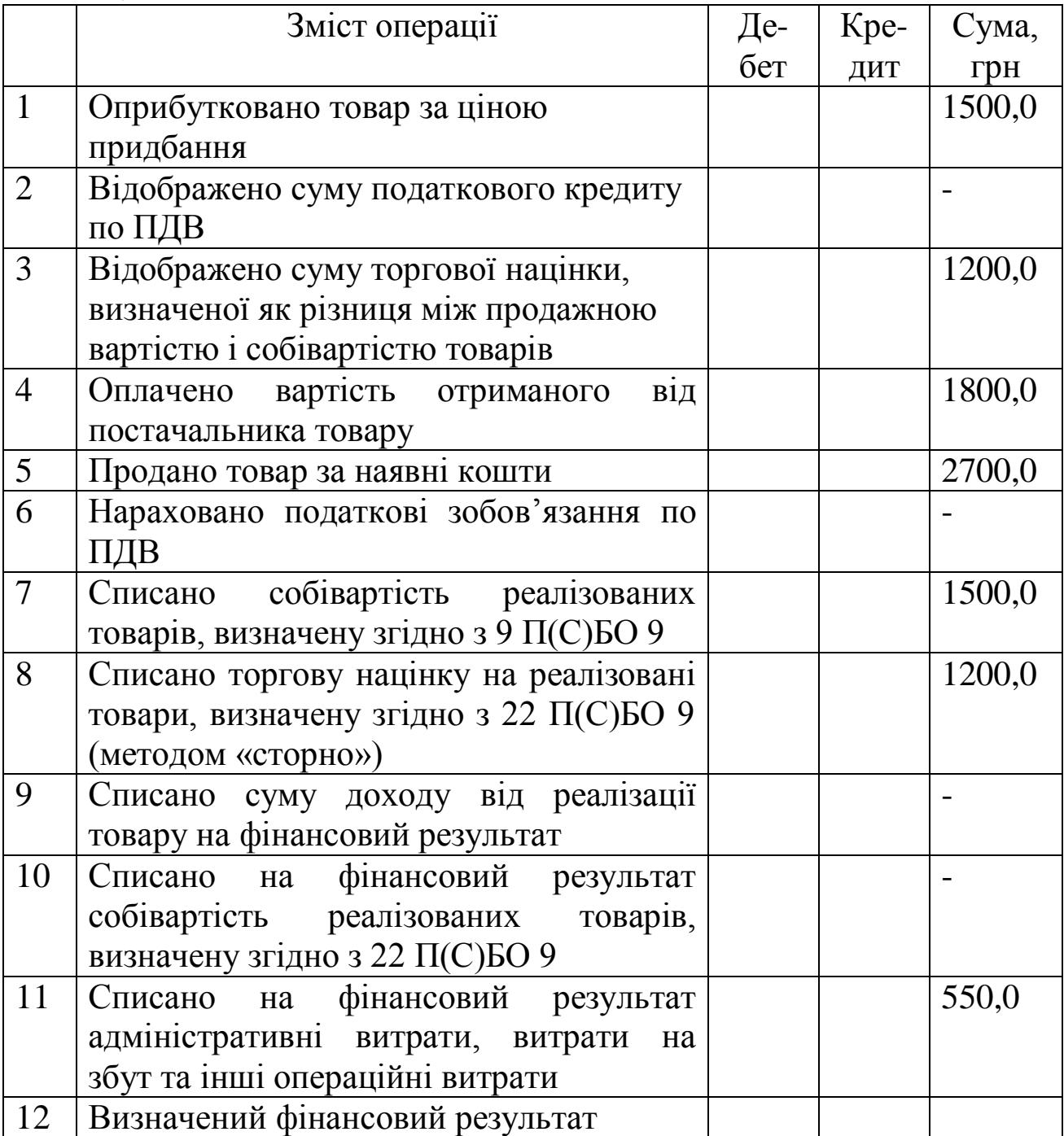

3.3 Провести по рахунках бухгалтерського обліку такі господарські операції:

перераховано аванс підприємству-постачальнику за товари на суму 900 грн, у т. ч. ПДВ 20 %, відбита сума ПДВ;

отриманий на склад товар, списана сума податкового кредиту; виявлена нестача товарно-матеріальних цінностей у розмірі 100 грн з вини транспортної організації.

#### **Варіант 8**

- 1 Визначення, класифікація та первісна оцінка запасів.
- 2 Облік торговельної націнки.
- 3 Задачі.

3.1 Скласти бухгалтерські проводки з обліку адміністративних витрат на підставі даних таблиці 2.9.

Таблиця 2.9 – Господарські операції підприємства ТзОВ «Велла» за березень ц. р.

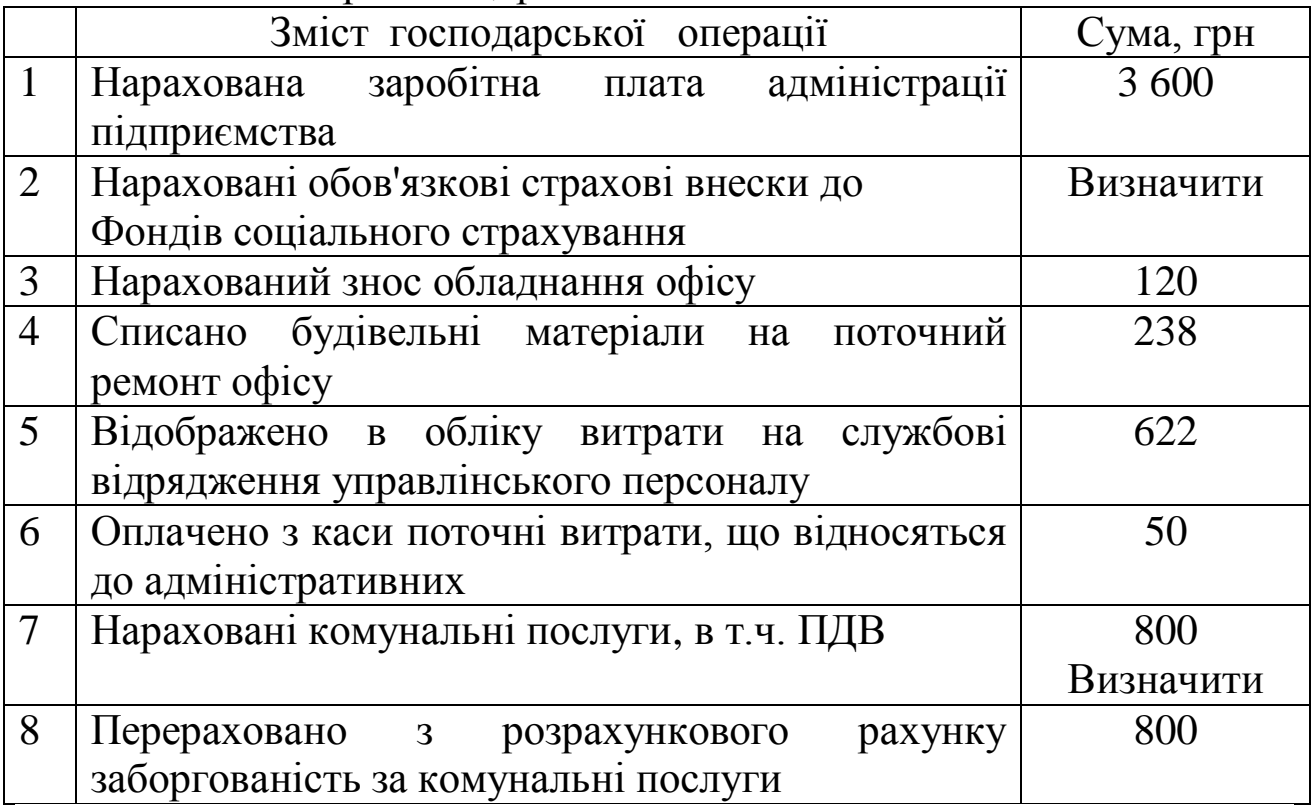

Визначити і списати на відповідний рахунок адміністративні витрати.

3.2 Підприємство реалізувало приміщення складу товарів: первісна вартість якого дорівнює 10000 грн, сума нарахованого зносу на дату реалізації — 8000 грн. Вартість реалізації - 4 000 грн, крім того, ПДВ *-* 800 грн.

Відобразити на рахунках бухгалтерського обліку реалізацію основних засобів і визначити результат.

3.3 Провести по рахунках бухгалтерського обліку такі господарські операції (таблиця 2.10).

Таблица 2.10

| Зміст операції                                 | ума, грн |
|------------------------------------------------|----------|
| Оприбутковано товари на оптовий склад згідно з |          |
| товарно-транспортною накладною:                |          |
| - порошок пральний;                            | 300      |
| - ПДВ 20 %;                                    | 60       |
| - транспортні витрати;                         | 30       |
| ПДВ 20 %                                       |          |

#### **Варіант 9**

1 Надходження товарів і їх первісна оцінка. Синтетичний облік надходження товарів.

2 Сертифікація торговельної діяльності.

3 Задачі.

3.1 На початок звітного періоду у підприємства «Промінь» в залишку значилося 20 кг паперу для конвертів вартістю 0,4 грн за 1 кг.

Підприємство протягом звітного періоду придбало папір для конвертів у зазначених кількості та цінами у такому порядку:

1) 100 кг по 0,6 грн = 60 грн (у т. ч. ПДВ);

2) 250 кг по 0,8 грн = 200 грн (у т. ч. ПДВ);

3) 120 кг по 0,75 грн = 90 грн (у т. ч. ПДВ).

У цьому ж періоді 180 кг паперу було відпущено на виробництво.

Визначити за методом ФІФО собівартість реалізованих запасів і облікову вартість залишку на кінець звітного періоду.

3.2 Підприємством-виробником у звітному періоді понесені витрати, пов'язані з реалізацією товарів. За умовами договору підприємство-виробник зобов'язане доставити товари покупцю. Підприємство скористалося послугами автотранспортного підприємства. Вартість проданих товарів становить 24000 грн (у т. ч. ПДВ). Витрати, пов'язані з доставлянням товарів покупцю, склали 300 грн (у т. ч. ПДВ). Собівартість товарів склала 10 000 грн.

Відобразити в обліку господарську операцію, пов'язану з реалізацією товарів

3.3 Скласти бухгалтерські проводки з обліку надходження товарів (таблиця 2.11).

Таблиця 2.11

| Зміст операції                                                                                                    | ума, грн                               |
|----------------------------------------------------------------------------------------------------|----------------------------------------|
| Акцептовано рахунок постачальника на                                                                                                    |                                        |
| надходження в комору товару і тари, в т. ч.:                                                                                                    |                                        |
| - вартість товарів за купівельними цінами;<br>ПДВ 20%;<br>тара;<br>- товарна надбавка підприємства громадського<br>харчування, ПДВ 70 % до купівельної ціни; | 20000,0<br>4000,0<br>3400,0<br>14000,0 |
| ПДВ на транспортні витрати (30 %)                                                                                                    |                                        |
| Оплачено рахунки постачальників                                                                                                    |                                        |

#### **Варіант 10**

- 1 Документальне оформлення руху товарів.
- 2 Реалізація товарів транзитом.
- 3 Задачі.

3.1 Підприємство придбало нематеріальний актив, вартість якого становить 24000 грн. При цьому встановлено термін корисного використання 5 років.

Використовуючи прямолінійний метод нарахування амортизації, визначити річну та місячну суму амортизаційних відрахувань.

3.2 Підприємство А отримало безкоштовно від підприємства Б програмне забезпечення, справедлива вартість якого на дату отримання становить 1800 грн. Тривалість корисної експлуатації - 5 років, обраний прямолінійний метод для нарахування амортизації. Програмне забезпечення буде використовуватись відділом маркетингу.

Відобразити в обліку підприємства А безкоштовне отримання нематеріального активу.

3.3 Записати зміст господарських операцій з таких бухгалтерських проводок:

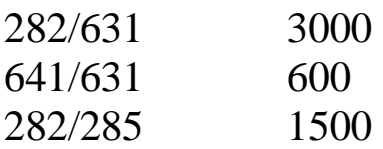

#### **Варіант 11**

1 Вибуття запасів та їх оцінка. Синтетичний облік вибуття запасів.

2 Сертифікація торговельної діяльності.

3 Задачі.

3.1 Скласти бухгалтерський запис

Товар відвантажений 01.12.05 р. на суму 3600 грн в т. ч. ПДВ – 600 грн за умовами договору кінцевий термін оплати – 10.01.06 р., за дострокову оплату знижка –  $10\%$ . Товар оплачений 03.01.06 р. продавець і покупець – платники ПДВ.

Відображення в обліку проведених операцій подано у таблиці 2.12.

Таблиця 2.12

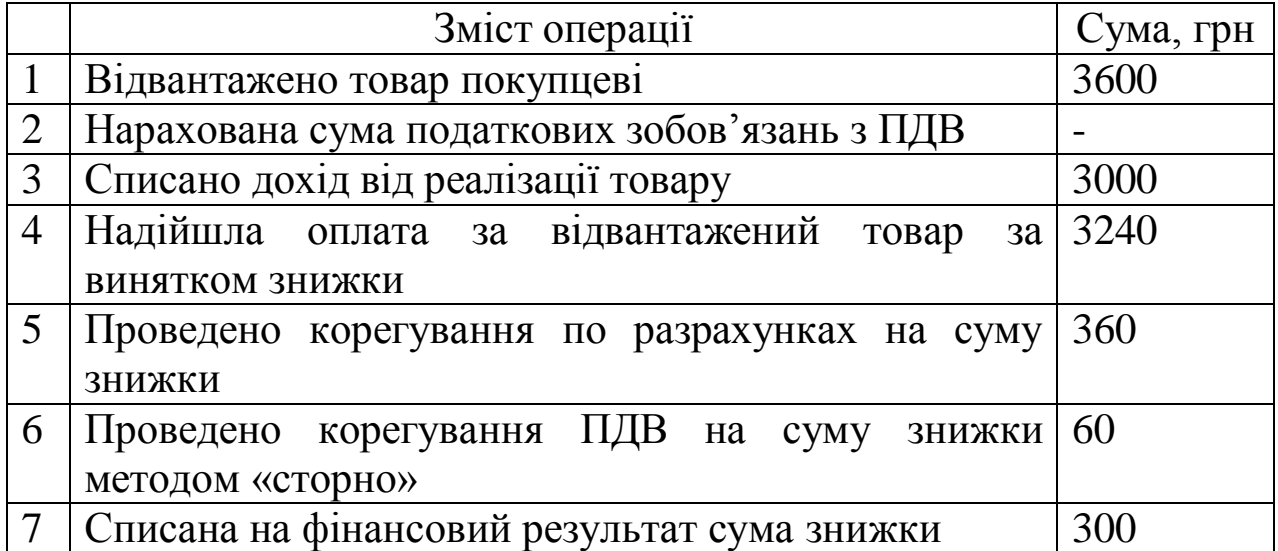

3.2 Підприємство реалізувало комп'ютер за договірною вартістю 18000 грн, у тому числі ПДВ. Первісна вартість проданого комп'ютера - 16000 грн, знос - 2000 грн.

Відобразити господарську операцію в бухгалтерському обліку.

Варіант А - оплата витрат відбудеться раніше оприбуткування (одержання).

Варіант Б - оплата цих витрат відбудеться після їх оприбуткування (одержання).

3.3 Скласти бухгалтерські проводки з обліку надходження товарів (таблиця 2.13).

Таблиця 2.13

|                | Зміст операції                                | Сума, грн |
|----------------|-----------------------------------------------|-----------|
|                | Відповідно до супровідних документів на склад |           |
|                | надійшли:                                     |           |
|                |                                               |           |
|                | - товари за купівельними цінами (включені до  | 16200,0   |
|                | складу податкових витрат);                    |           |
|                | - ПДВ 20 %;                                   | 3240,0    |
|                | - тара;                                       | 2700,0    |
|                | транспортні витрати;                          | 3400,0    |
|                | - ПДВ на транспортні витрати (30 %);          | 80,0      |
| $\overline{2}$ | Оплачено рахунки постачальників (виписка з    | 26220,0   |
|                | розрахункового рахунка)                       |           |

# **Варіант 12**

- 1 Облік товарів в роздрібній торгівлі.
- 2 Облік транспортно-заготівельних витрат.
- 3 Задачі.

#### 3.1 Скласти бухгалтерський запис

Облік повернення товарів в оптовій торгівлі (таблиця 2.14)

#### Таблиця 2.14

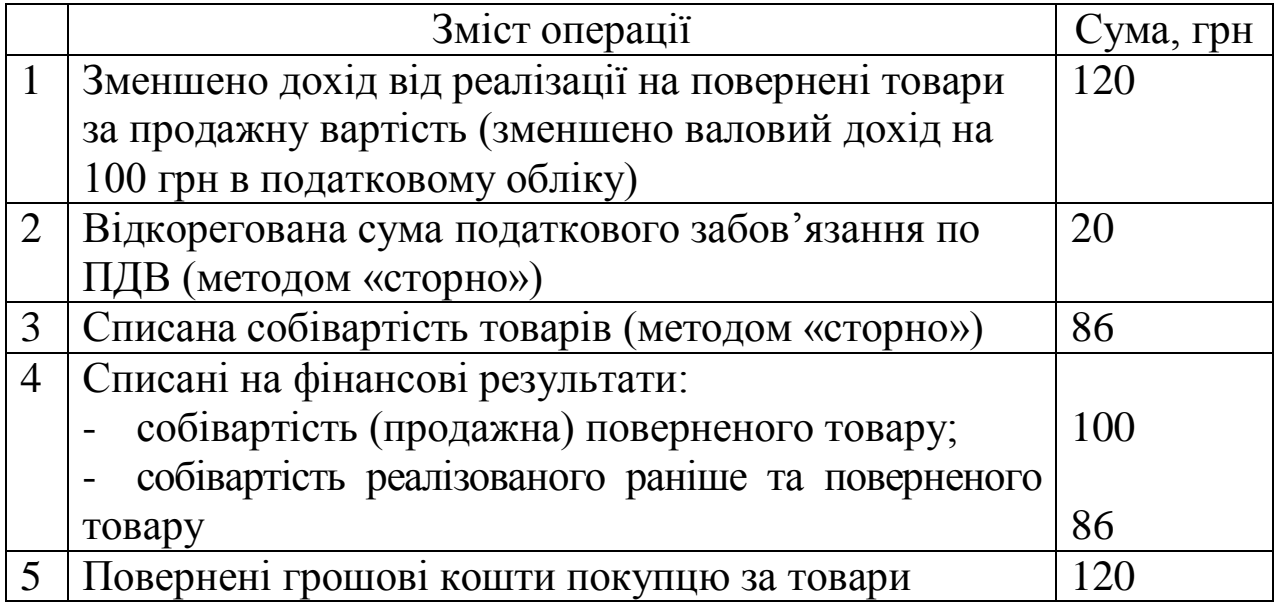

3.3 Провести по рахунках бухгалтерського обліку такі господарські операції:

перераховано аванс підприємству-постачальнику за товари на суму 900 грн, у т.ч. ПДВ 20 %, відбита сума ПДВ;

отриманий на склад товар, списана сума податкового кредиту; виявлена нестача товарно-матеріальних цінностей у розмірі 100 грн з вини транспортної організації.

## **Варіант 13**

- 1 Синтетичний облік надходження та вибуття товарів.
- 2 Основні методи обліку витрат .
- 3 Задачі.

3.1 Скласти бухгалтерський запис

Облік повернення товарів в оптовій торгівлі (таблиця 2.15).

Таблиця 2.15

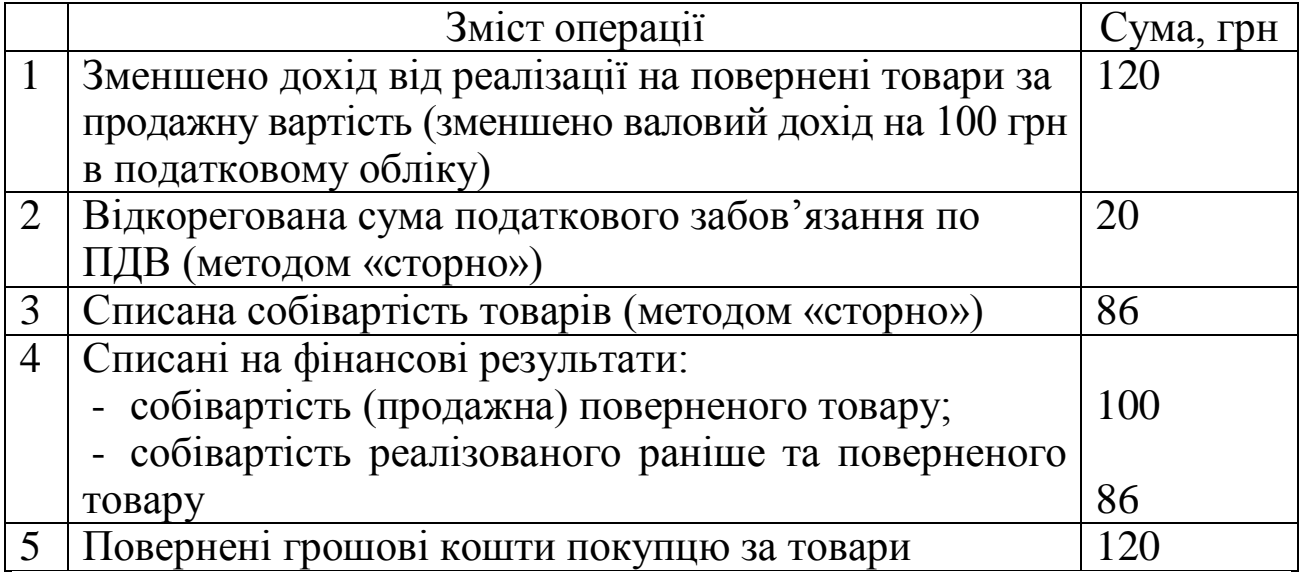

3.2 Для придбання товарів підзвітній особі був виданий аванс в сумі 300 грн МШП були придбані і оприбутковані на склад на суму 250 грн.

На наступний день підзвітна особа подала авансовий звіт на 250 грн, який був затверджений керівником фірми, а невикористана сума авансу утримана із заробітної плати працівника.

Відобразити в обліку цю господарську операцію.

3.3 Скласти бухгалтерські проводки з обліку надходження товарів (таблиця 2.16).

Таблиця 2.16

| Зміст операції                               | Сума, грн |
|----------------------------------------------|-----------|
| Акцептовано рахунок постачальника на         |           |
| надходження в комору товару і тари, в т. ч.: |           |
| - вартість товарів за купівельними цінами;   | 20000,0   |
| - ПДВ 20 %;                                  | 4000,0    |
| тара;                                        | 3400,0    |
| - товарна надбавка підприємства громадського | 14000,0   |
| харчування, ПДВ 70 % до купівельної ціни;    |           |
| - ПДВ на транспортні витрати (30 %)          |           |
| Оплачено рахунки постачальників              | 52260,0   |

## **Варіант 14**

1 Документальне оформлення руху товарів. Аналітичний облік товарів.

2 Інвентаризація товарів та відображення її результатів в обліку.

3 Задачі.

3.1 Між підприємствами А і Б укладено договір купівлі продажу, відповідно до якого підприємство А поставляє підприємству Б товар на суму 3600 грн (у т. ч. ПДВ). На підставі додаткової угоди підприємство Б виписує простий вексель на ім'я підприємства А на суму, вказану в договорі. Термін погашення векселя - 30 днів від дати виписування векселя. Після закінчення зазначеного терміну вексель погашається шляхом перерахування грошових коштів підприємством Б на банківський рахунок підприємства А.

Відобразити в обліку цю господарську операцію у підприємства А і Б.

3.2 Скласти бухгалтерський запис

Облік повернення товарів у роздрібній торгівлі (таблиця 2.17).

Таблиця 2.17

|   | Зміст операції                                    | Сума, грн |
|---|---------------------------------------------------|-----------|
|   | Зменшено дохід від реалізації на повернені товари | 120,0     |
|   | за продажну вартість, грошові кошти із каси       |           |
|   | повернуті покупцеві                               |           |
| 2 | Відкорегована сума податкового забов'язання по    | 20,0      |
|   | ПДВ (методом «сторно»)                            |           |
| 3 | Списана собівартість товарів (методом «сторно»)   | 86,0      |
| 4 | Відновлена сума торгової надбавки                 | 34,0      |
| 5 | Списані на фінансові результати:                  |           |
|   | продажна вартість поверненого товару;             | 100,0     |
|   | собівартість реалізованого раніше поверненого     |           |
|   | товару                                            | 86,0      |

3.3 Записати зміст господарських операцій з таких бухгалтерських проводок:

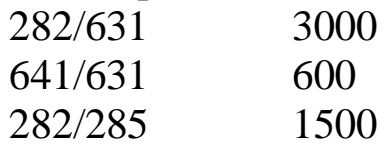

## **Варіант 15**

1 Облік торговельної націнки.

2 Облік товарів в оптовій торгівлі.

3 Задачі.

## 3.1 Скласти бухгалтерський запис;

Облік товарних операцій при виявленні нестачі товарів (таблиця 2.18).

Таблиця 2.18

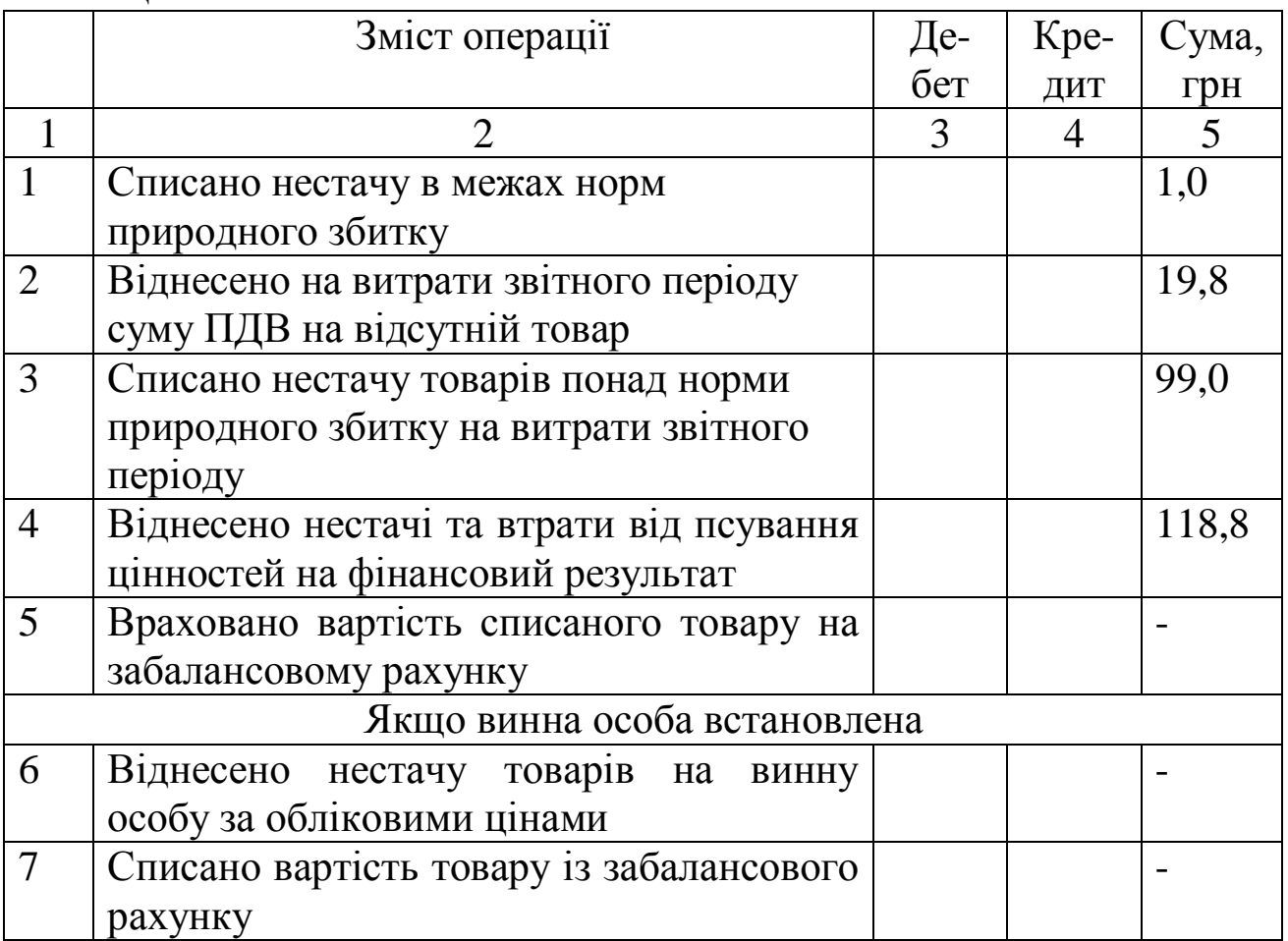

Продовження таблиці 2.18

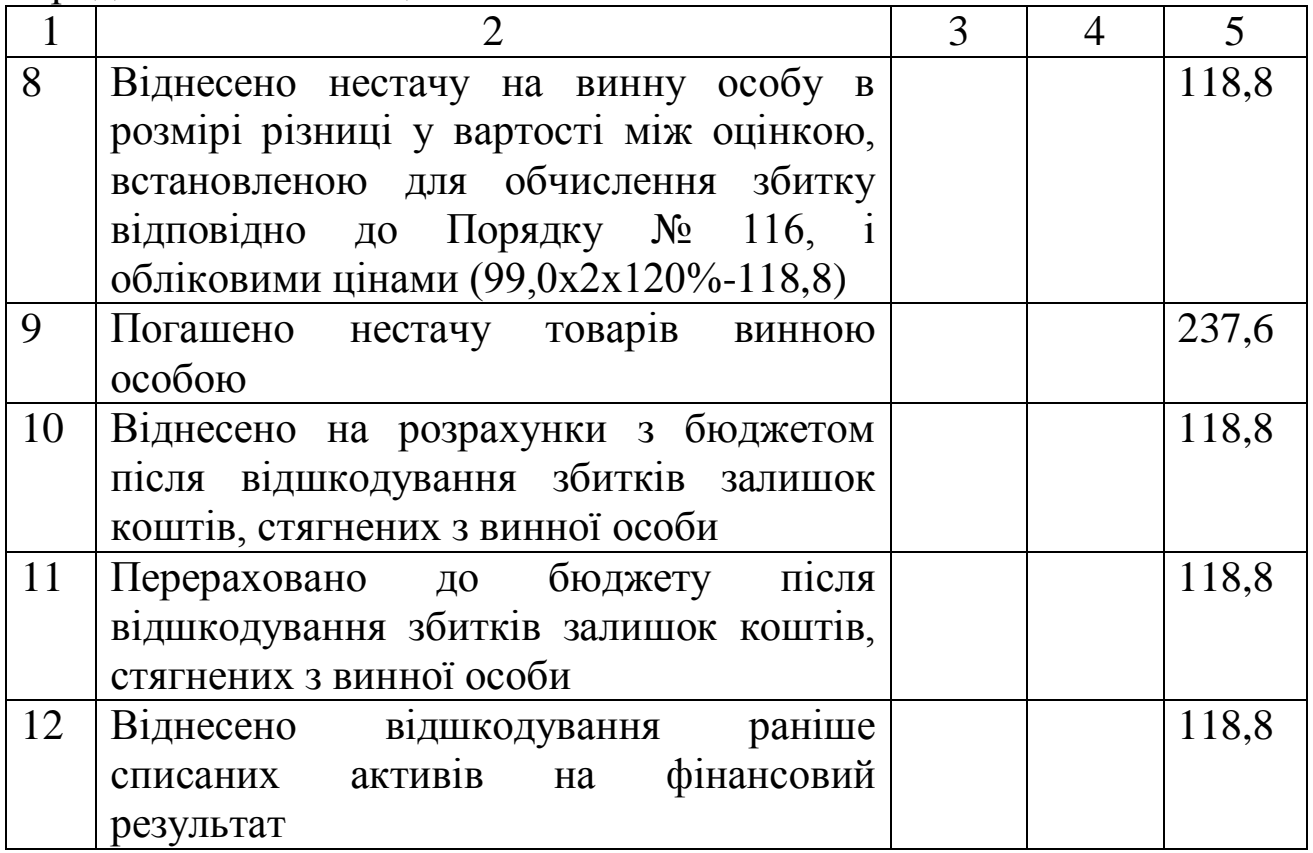

3.2 01.04.20ХХ р. Оптовим торговельним підприємством відвантажено покупцям, згідно з договором купівлі-продажу товарів на суму 120 000 грн, у тому числі ПДВ. Собівартість реалізованих товарів – 80 000 грн.

20.04.20ХХ р. покупцем повернено товарів на суму 6 000 грн, у т. ч. ПДВ. Відобразити в обліку господарські операції оптового торговельного підприємства і визначити результат основної діяльності за квітень.

3.3 Провести по рахунках бухгалтерського обліку такі господарські операції:

надійшли в універмаг від постачальника сорочки чоловічі - 2500 грн, ПДВ 20 % - 500 грн; товарна націнка універмагу 40 % - 100 грн.

27

# **Варіант 16**

- Облік переоцінки товарів.
- Документальне оформлення руху запасів.
- Задачі.

# 3.1 Скласти бухгалтерський запис

Реалізація товарів пред'явнику бонусної картки (таблиця 2.19).

# Таблиця 2.19

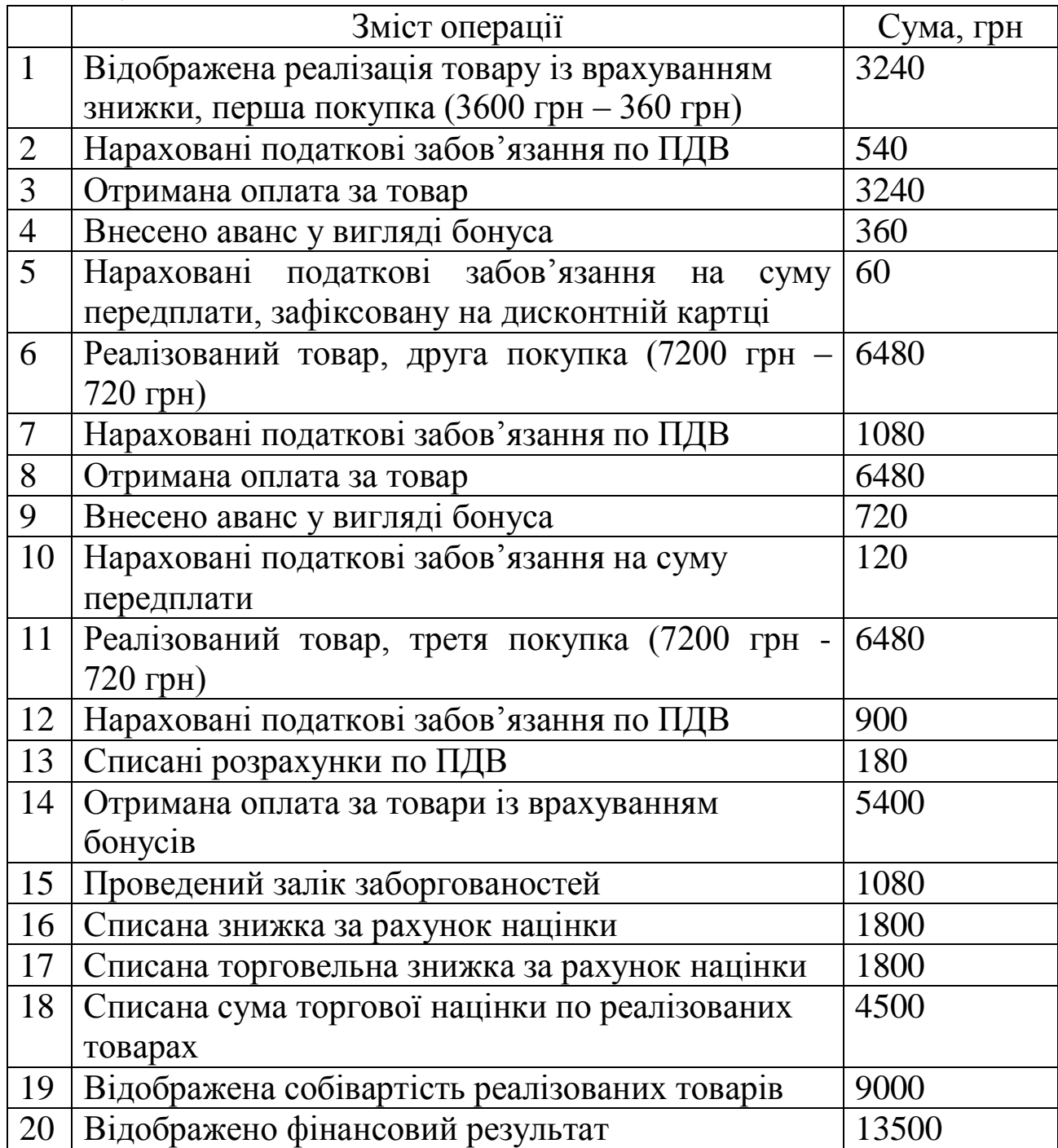

3.2 Відобразити в бухгалтерському обліку господарську операцію, пов'язану з придбанням МШП (малоцінних ТА швидкозношувальних предметів) у постачальників та введення їх в експлуатацію.

Вартість придбаних МШП згідно з договором - 3600 грн.

Вартість переданих в експлуатацію МШП для загальновиробничих потреб -3600 грн.

Варіант А - оплата МШП відбудеться перед одержанням.

Варіант Б - оплата МШП відбудеться після одержання.

3.3 Скласти бухгалтерські проводки з обліку надходження товарів (таблиця 2.20).

Таблиця 2.20

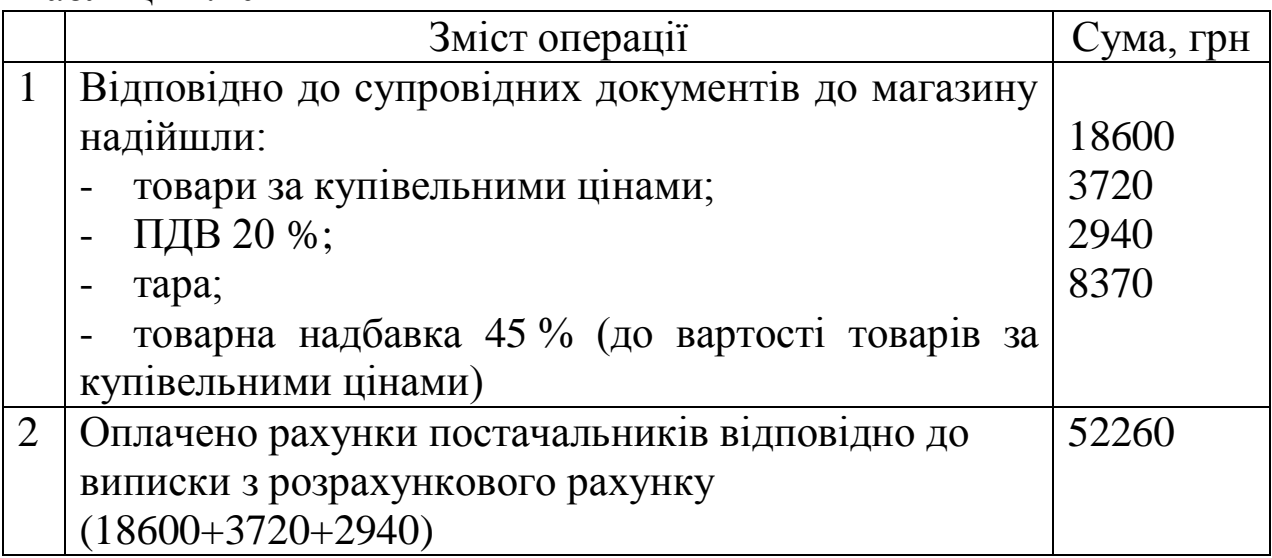

#### **Варіант 17**

- 1 Облік товарів в оптовій торгівлі.
- 2 Аналітичний облік запасів.
- 3 Задачі.

3.1 Підприємство прийняло рішення про ліквідацію верстата; (первісна вартість - 12000 грн, знос - 9000 грн). Витрати пов'язані з ліквідацією (заробітна плата), склали 600 грн. Вартість металобрухту, отриманого в результаті ліквідації верстата - 600 грн.

Відобразити господарську операцію в бухгалтерському обліку.

3.2 На початок звітного періоду у підприємства «Промінь» в залишку значилося 20 кг паперу для конвертів вартістю 0,4 грн за 1 кг.

Підприємство протягом звітного періоду придбало папір для конвертів у зазначених кількості та цінами у такому порядку:

1) 100 кг по 0,6 грн = 60 грн (у т. ч. ПДВ);

- 2) 250 кг по 0,8 грн = 200 грн (у т. ч. ПДВ);
- 3) 120 кг по 0,75 грн = 90 грн (у т. ч. ПДВ).

У цьому ж періоді 180 кг паперу було реалізовано за ціною 2,60 з ПДВ.

Визначити за методом середньозваженої собівартості собівартість реалізованих товарів, облікову вартість залишку на кінець звітного періоду та фінансовий результат від реалізації товарів та її вплив на прибуток.

3.3 Провести по рахунках бухгалтерського обліку такі господарські операції (таблиця 2.21).

Таблиця 2.21

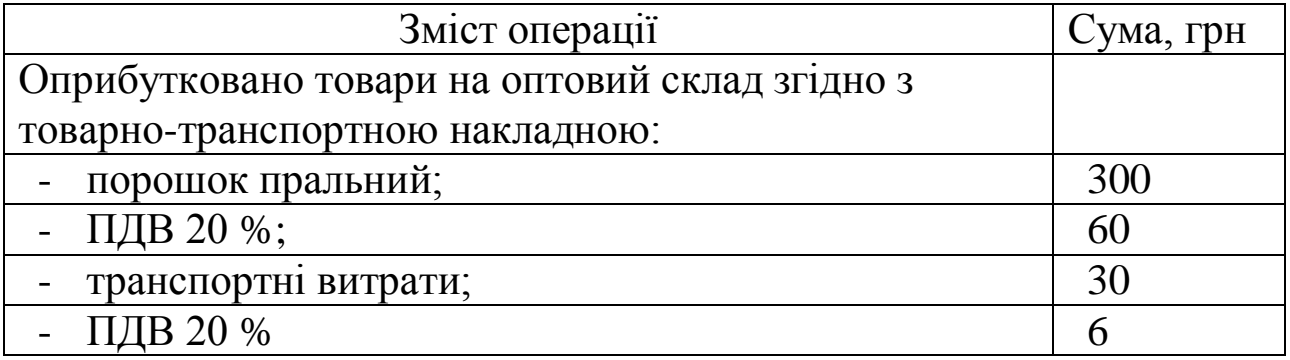

#### **Варіант 18**

- 1 Облік доходів торговельної діяльності
- 2 Продаж товарів із застосуванням карток.
- 3 Задачі.

3.1 На початок звітного періоду на підприємстві значилося 300 одиниць товару за ціною 13 грн за одиницю.

Протягом звітного періоду підприємство придбало товари:

- 30 одиниць за ціною 12 грн за одиницю;
- 40 одиниць за ціною 18 грн за одиницю.

У цьому звітному періоді підприємство реалізувало 140 одиниць товару.

Розрахувати середньозважену собівартість товару.

3.2 Використовуючи зміст виробничої ситуації визначити первісну вартість (собівартість) придбаного товару з урахуванням вимог П(С)БО.

Виробнича ситуація. Підприємство придбало товар, вартість якого у відповідності до договору - 6200 грн, у т. ч. ПДВ. Вартість маркетингових досліджень ринку з метою виявлення оптимальної ціни покупки - 120 грн, у т. ч. транспортні витрати склали 160 грн (у т. ч. ПДВ).

Скласти бухгалтерські записи.

3.3 Провести по рахунках бухгалтерського обліку такі господарські операції (таблиця 2.22).

Таблиця 2.22

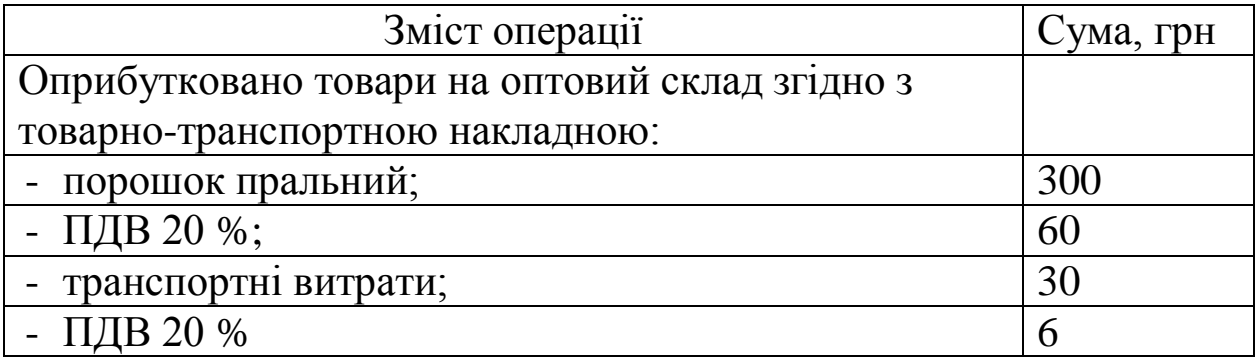

## **Варіант 19**

1 Виробнича собівартість (витрати, що включаються у виробничу собівартість).

2 Надходження та первісна оцінка нематеріальних активів.

3 Задачі.

3.1 Підприємство відповідно до договору комісії передало комісіонеру товари на суму 2400 грн (у т. ч. ПДВ – 400 грн). Вартість комісійної винагороди складає 10 % від вартості проданих товарів, тобто 240 грн. Відповідно до умов договору комісіонер має право утримувати суму належної йому комісійної винагороди із суми, що підлягає перерахуванню комітентові (таблиця 2.23).

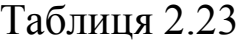

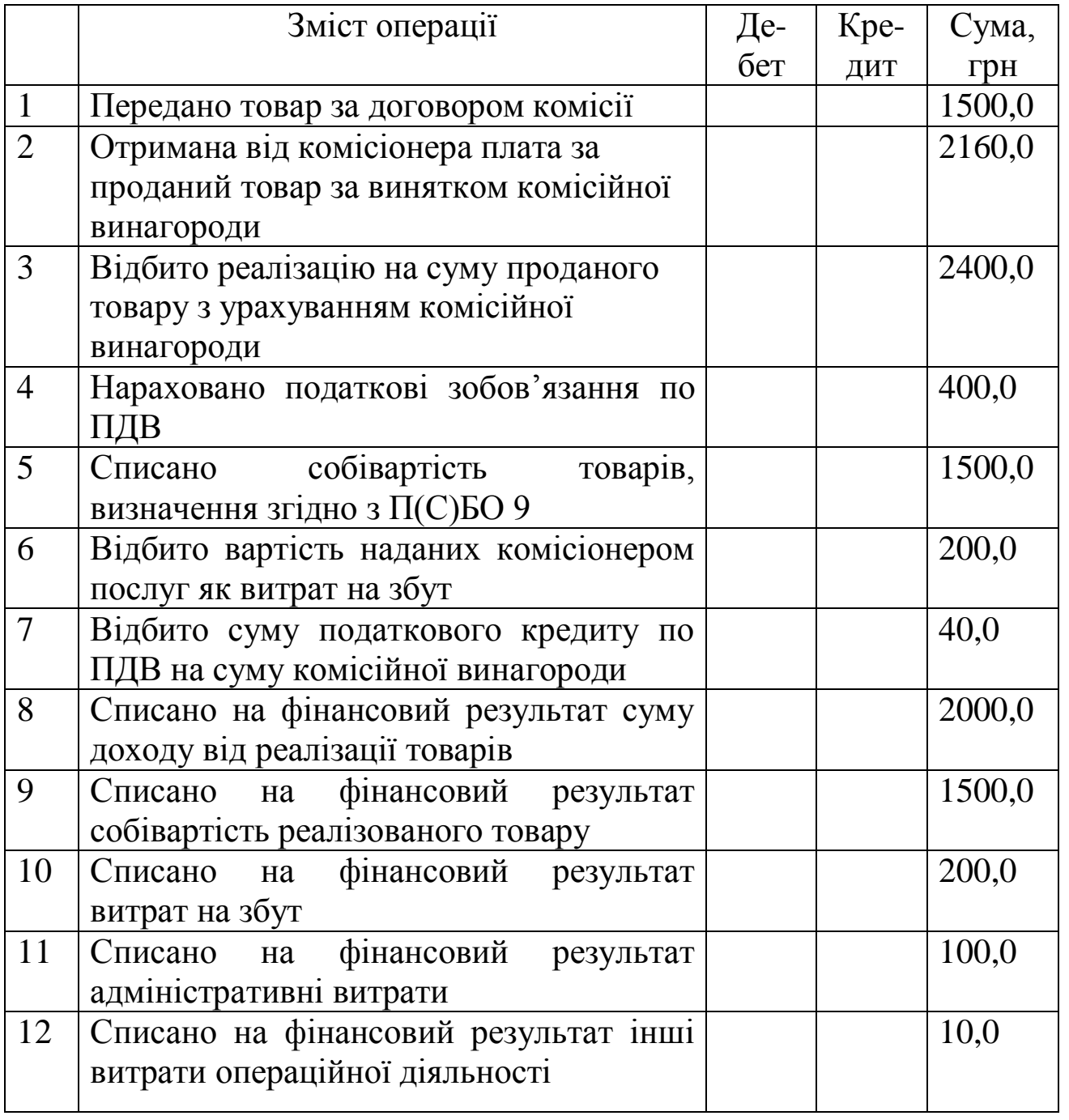

3.2 Підприємство відповідно до договору комісії передало комісіонеру товари на суму 2400 грн (у т. ч. ПДВ – 400 грн). Вартість комісійної винагороди складає 10 % від вартості проданих товарів, тобто 240 грн (таблиця 2.24). Відповідно до умов договору комісіонер має право утримувати суму належної йому комісійної винагороди із суми, що підлягає перерахуванню комітентові.

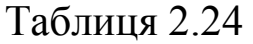

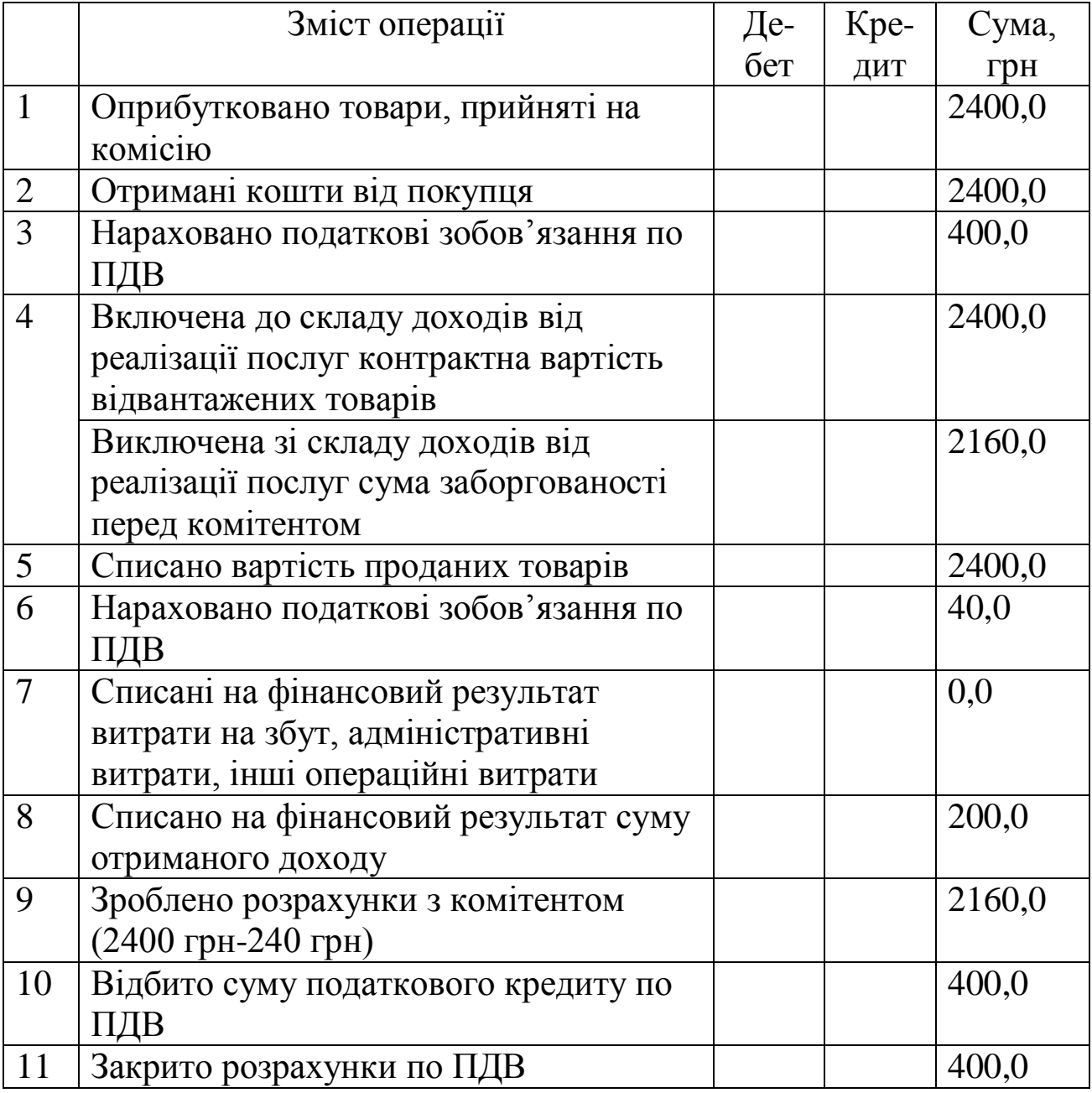

3.3Провести по звітах бухгалтерського обліку такі господарські операції:

- надійшли товари на склад НП «Олімп» від фабрики «Спорттоварів» відповідно до товарної і податкової накладної;

- погашено кредиторську заборгованість перед фабрикою «Спорттовари» за отриманий товар.

#### **Варіант 20**

1 Інвентаризація товарів

2 Патентування і ліцензування торговельної діяльності.

3 Задачі.

3.1 Підприємство «Мандрівник» надає автотранспортні послуги. 01.03.2003 р. одержано авансовий платіж за доставку товарів у сумі 10 000 грн, ПДВ – 2000 грн 31.-3.20ХХ р. акт виконаних робіт не підписаний, але підприємством визнано витрати за березень:

- нарахована  $3\Pi - 1000$  грн;

- відрахування на обов'язкове соціальне страхування (визначити);

- списані паливно - мастильні матеріали на підставі первинних документів – 600 грн;

- списані запчастини на поточний ремонт автомобіля – 4000 грн.

Визначити фінансовий результат за березень та скласти відповідні бухгалтерські записи.

3.2 Відобразити в бухгалтерському обліку господарську операцію, пов'язану з безоплатною передачею товарів.

Вихідні дані:

1 Балансова вартість переданих товарів- 480 грн.

2 ПДВ - 96 грн.

3.3 Скласти бухгалтерські проводки з обліку надходження товарів (таблиця 2.25).

Таблиця 2.25

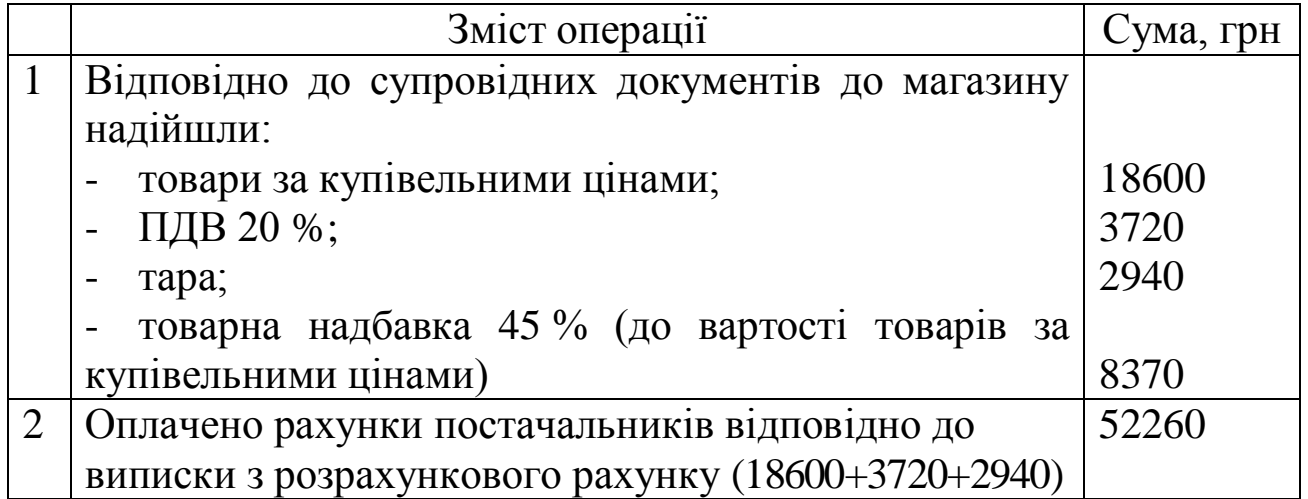

# **Варіант 21**

- 1 Облік товарів на складі.
- 2 Переоцінка товарів.
- 3 Задача.

3.1 На складі підприємства виявлено нестау товарів на суму 500 грн, у т. ч. в межах норм звичайного збитку на 100 грн, з вини матеріально-відповідальної особи – 400 грн (таблиця 2.26).

Таблиця 2.26 – Господарські операції фірми «Стандарт» за травень ц.р.

| Зміст господарської операції                           | Сума, грн |
|--------------------------------------------------------|-----------|
|                                                        |           |
| 1 Виявлено нестачу товарів понад норму звичайного      |           |
| збитку                                                 | 400       |
| 2 Списано нестачу в межах норм звичайного збитку       | 100       |
| 3 Нараховано податкове зобов'язання по ПДВ на нестачу  |           |
| палива понад норму звичайного збитку                   | 80        |
| 4 Врахована вартість нестачі палива на забалансовому   |           |
| рахунку                                                | 480       |
| 5 Віднесено нестачу товару на винних осіб              | 480       |
| 6 Списано вартість нестачі з забалансового рахунку     | 480       |
| 7 Віднесено на винну особу різницю між сумами нестачі, |           |
| розрахованої згідно з порядком 116 і вартістю з ПДВ    | 528       |
| 8 Утримано з винної особи суму нехватки                | 1 008     |

Продовження таблиці 2.26

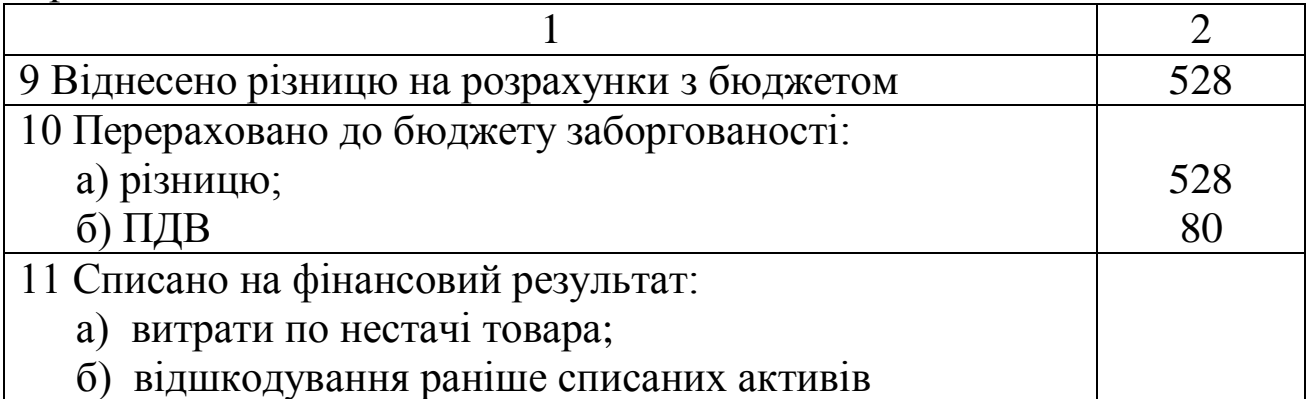

Відобразити операції на рахунках бухгалтерського обліку.

3.2 Від покупця надійшла попередня оплата за реалізацію товару у сумі 42000 грн (у т. ч. ПДВ). Фактична вартість товарів склала 29000 грн (у т. ч. ПДВ). 3000 грн повернено замовнику. Фактична собівартість дорівнює 26000 грн.

Відобразити в обліку цю господарську операцію.

3.3 Провести по рахунках бухгалтерського обліку такі господарські операції:

- перераховано аванс підприємству-постачальнику за товари на суму 900 грн у т. ч. ПДВ 20 %, відбита сума ПДВ;

- отриманий на склад товар, списана сума податкового кредиту; виявлена нестача товарно-матеріальних цінностей у розмірі 100 грн з вини транспортної організації.

## **Варіант 22**

1 Синтетичний облік надходження і вибуття товарів.

- 2 Облік транспортно-заготівельних витрат.
- 3 Задачі.

3.1 Підприємством були придбані та оплачені впродовж першого кварталу поточного року 72 кг фарби для продажу:

 $20.01 - 40$  кг за ціною 55 грн за кг, крім того ПДВ 10 грн;

 $24.02 - 32$  кг за ціною 55 грн за кг, крім того ПДВ 11 грн за кг;

- 1.03 – 14 кг за ціною 60 грн за кг, крім того ПДВ 12 грн за кг.

Реалізовано 10.04 - 58 кг фарби сторонній організації за ціною 76 грн.

1 Відобразити на рахунках бухгалтерського обліку придбання та реалізацію фарби. При цьому при вибутті фарби використовувати методи ФІФО.

2 Розрахувати фінансовий результат від реалізації фарби, використовуючи два методи з відображенням операцій на рахунку 79 "Фінансовий результат".

3 Підрахувати кінцеве сальдо по рахунку 28 "Товари".

3.2 Під час проведення інвентаризації на складі виявлено нестачу товарів на суму 2400 грн. На дату проведення інвентаризації рішення про конкретних винуватців не прийнято. В наступному звітному періоді встановлено винну особу. З її заробітної плати утримано суму шкоди, розраховану згідно з Порядком визначення розміру збитків від розкрадання, нестачі, знищення (псування) матеріальних цінностей, затвердженим постановою КМУ від 22.01.96 р. № 116.

Відобразити в обліку цю господарську операцію.

3.3 Провести по рахунках бухгалтерського обліку такі господарські операції:

- оприбутковано товари на оптову базу на суму 350 грн, ПДВ 20 % - 70 грн;

- при цьому виявлена нестача товарно-матеріальних цінностей на суму 100 грн, що погашена:

а) за рахунок власної бази;

б) за рахунок матеріально відповідальної особи.

# **Варіант 23**

- 1 Облік товарів на складі.
- 2 Облік товарів у комісійній торгівлі
- 3 Задачі

3.1 Підприємство реалізувало товар - комп'ютер за договірною вартістю 18000 грн, у тому числі ПДВ.

Відобразити господарську операцію в бухгалтерському обліку.

Варіант А - оплата витрат відбудеться раніше оприбуткування (одержання).

Варіант Б - оплата цих витрат відбудеться після їх оприбуткування (одержання).

3.2 Скласти бухгалтерський запис

Випуск дисконтних карток та продаж товарів із їх використанням (таблиця 2.27).

Таблиця 2.27

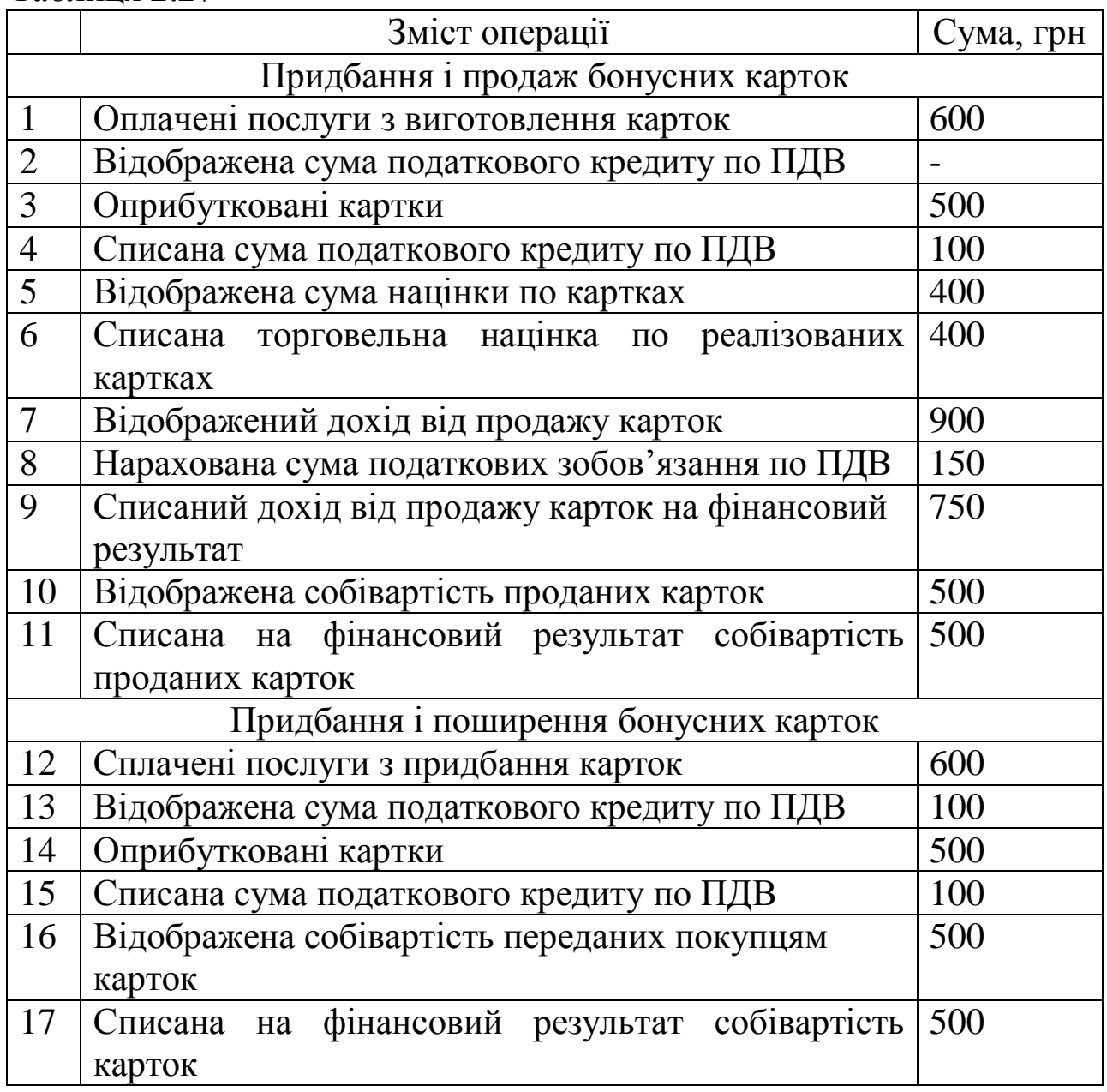

3.3 Провести по рахунках бухгалтерського обліку такі господарські операції (таблиця 2.28).

Таблиця 2.28

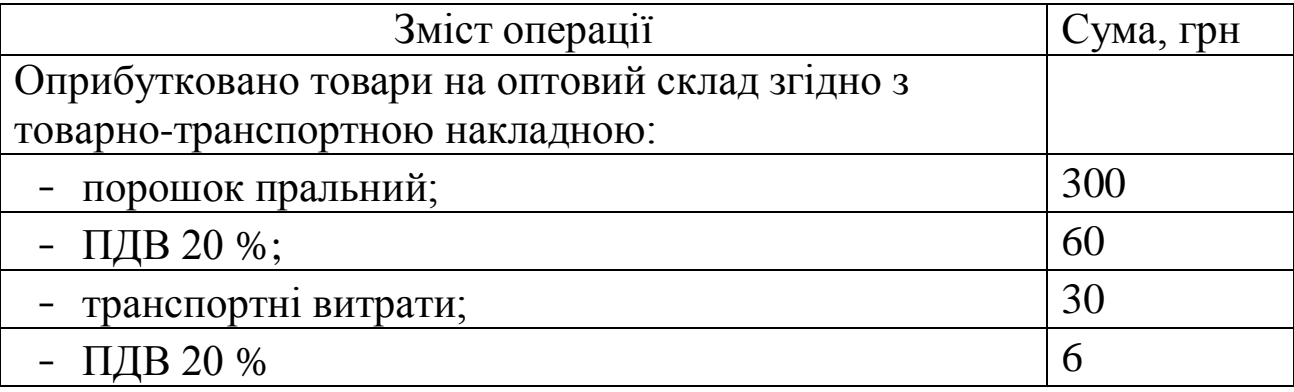

## **Варіант 24**

- 1 Документальне оформлення руху запасів.
- 2 Аналітичний облік товарів.
- 3 Задачі.

3.1 Між підприємствами А і Б укладено договір купівлі продажу, відповідно до якого підприємство А поставляє підприємству Б товар на суму 3600 грн (у т. ч. ПДВ). На підставі додаткової угоди підприємство Б виписує простий вексель на ім'я підприємства А на суму, вказану в договорі. Термін погашення векселя - 30 днів від дати виписування векселя. Після закінчення зазначеного терміну вексель погашається шляхом перерахування грошових коштів підприємством Б на банківський рахунок підприємства А.

Відобразити в обліку цю господарську операцію у підприємства А і Б.

3.2 На початок звітного періоду на підприємстві значилося 300 одиниць товару за ціною 130 грн. за одиницю.

Протягом звітного періоду підприємство придбало товари:

- 30 одиниць за ціною 12 грн за одиницю;
- 40 одиниць за ціною 18 грн за одиницю;
- 50 одиниць за ціною 15 грн за одиницю.

У цьому звітному періоді підприємство реалізувало 140 одиниць товару за ціною 240 грн.

Розрахувати середньозважену собівартість реалізованого товару.

3.3 Записати зміст господарських операцій з таких бухгалтерських проводок:

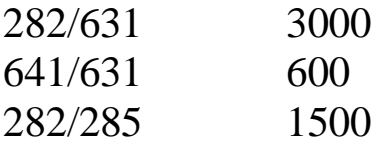

#### **Варіант 25**

- 1 Собівартість реалізації товарів
- 2 Облік товарів у роздрібній торгівлі.
- 3 Задачі.

3.1 Вантажник Сидорчук І.Ю. захворів 22.01.2003 р. і вийшов на роботу 15.02.2003 р., надавши листок непрацездатності. Страховий стаж працівника - 7 років і 3 місяці. За останні перед настанням непрацездатності 6 місяців йому нарахована заробітна плата та інші виплати:

- заробітна плата за відпрацьований 71 день (за період з 1 червня по 31 грудня) - 1256,95 грн.;

- інші виплати за невідпрацьований час у зазначеному періоді - 643,05 грн.

Скласти розрахунок допомоги з тимчасової непрацездатності та визначити суму, що виплачується за рахунок підприємства та Фонду з тимчасової втрати працездатності.

3.2 Скласти бухгалтерський запис: Облік повернення товарів в оптовій торгівлі (таблиця 2.29). Таблиця 2.29

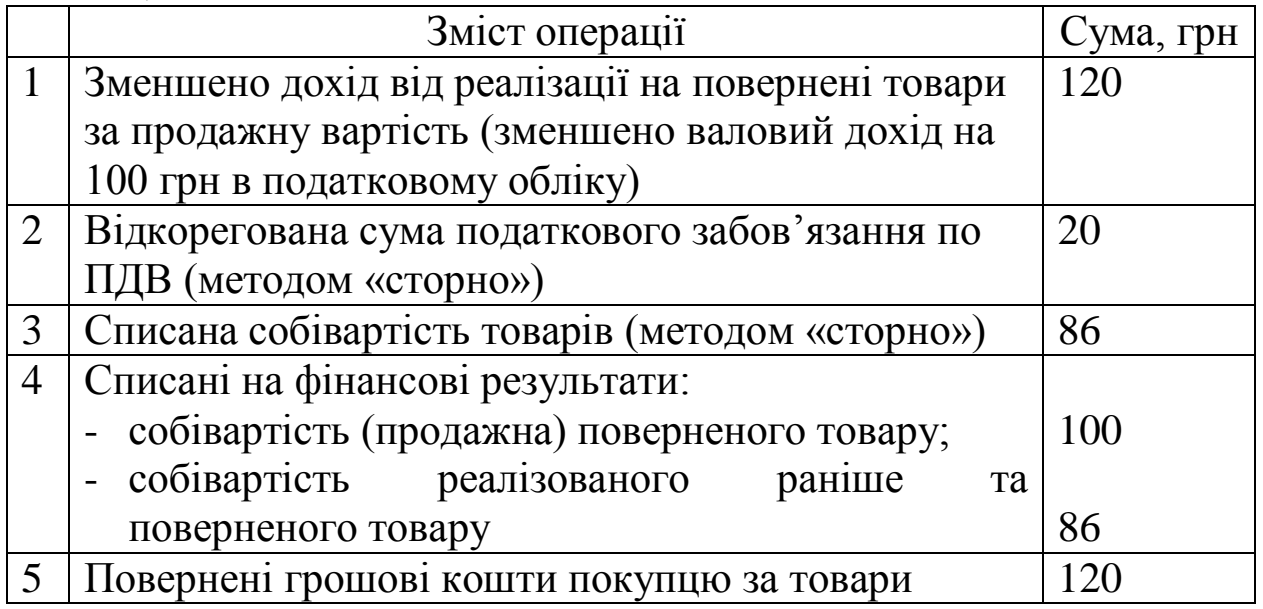

3.3 Записати зміст господарських операцій з таких бухгалтерських проводок:

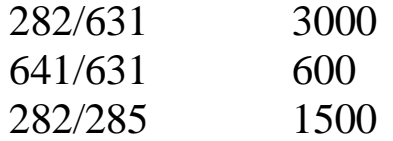

# **3 ВИМОГИ ДО ОФОРМЛЕННЯ КОНТРОЛЬНОЇ РОБОТИ**

При оформленні контрольної роботи необхідно дотримуватися певних рекомендацій.

Загальний обсяг роботи має складати приблизно 20-30 аркушів, обсяг окремих розділів може бути довільний. Роботу потрібно здавати в рукописному чи комп'ютерному варіанті. Робота повинна мати стилістично оброблену текстову частину з відповідними формулами і розрахунками, таблицями розрахункових, статистичних та експериментальних даних, графіками, схемами.

Графічний матеріал та умовні позначення повинні відповідати діючим стандартам, а за їх відсутності – загальноприйнятим у науково-технічній літературі позначкам.

Текст необхідно писати з одного боку аркуша, залишаючи ліворуч поле завширшки 2,5 см, а праворуч – 1 см, зверху і знизу – по 2 см.

Всю роботу необхідно послідовно пронумерувати. Номер сторінки проставляють на нижньому полі справа чи по центру арабськими цифрами. На титульному аркуші, що є першою сторінкою, номер сторінки не ставлять.

На *титульному аркуші* (додаток А) розміщують назву організації, виконавця роботи (міністерство, академія, факультет, кафедра), потім вказують назву контрольної роботи (тему), варіант. Далі вказують прізвище виконавця, керівника теми (посада, вчений ступінь), місто, рік виконання роботи.

*Зміст* подається після титульного аркуша. У ньому необхідно навести заголовки і вказати номери сторінок, на яких вони розміщені в тексті. Зміст має бути послідовним і включати всі заголовки і підзаголовки, що йдуть у тексті.

Вся робота складається із розділів і підрозділів. Розділи повинні мати порядкові номери, позначені арабськими цифрами. Кожний розділ бажано починати з нової сторінки. Підрозділи повинні мати номери у межах розділу. Номери підрозділів мають складатися з номерів розділів й підрозділів. Частини, розділи і підрозділи повинні мати коротку назву і бути записані у вигляді заголовка.

Між підрозділами необхідно залишити відстань у 25 мм. Підрозділи можуть мати свої підпункти.

*Додатки* подаються наприкінці після основної частини пояснювальної записки, але перед списком використаної літератури.

#### **4 ВИМОГИ ДО ЗАХИСТУ ТА КРИТЕРІЇ ОЦІНЮВАННЯ КОНТРОЛЬНОЇ РОБОТИ**

За умови існування модульно-рейтингової системи студент при написанні контрольної роботи повинен отримати відповідну кількість балів. В таблиці 4.1 вказані основні критерії оцінювання роботи студента.

При цьому студент допускається до захисту контрольної роботи, якщо набирає необхідну кількість балів – 75 балів. Якщо студент не набрав відповідної кількості балів, робота повертається йому на доопрацювання.

42

Даючи відповіді на основні та додаткові питання за темою дослідження, студент має можливість підвищити кількість отриманих до захисту балів.

Робота захищається студентом у присутності членів комісії, які обираються згідно із розпорядженням завідуючого кафедрою.

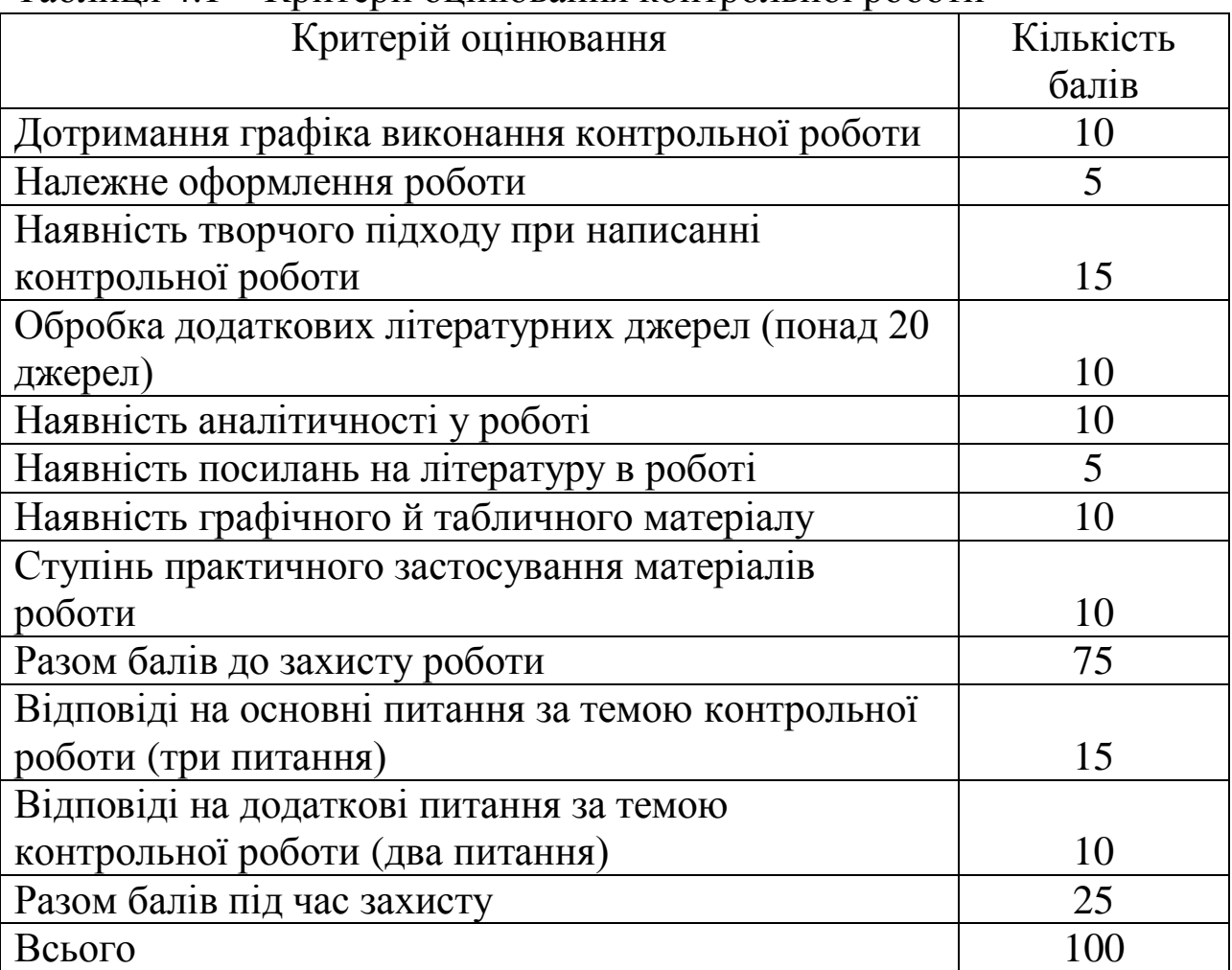

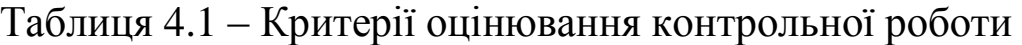

# **СПИСОК ЛІТЕРАТУРИ**

1 Закон України "Про бухгалтерський облік та фінансову звітність в Україні" від 16.07.99 р. № 996- XIV.

2 Порядок представлення фінансової звітності, затверджений постановою Кабінету Міністрів України від 28.02.2000 р. № 419.

3 Положення (стандарт) бухгалтерського обліку 1 "Загальні вимоги до фінансової звітності", затверджене наказом Міністерства фінансів України від 31.03.00 р. №87.

4 Положення (стандарт) бухгалтерського обліку 2 "Баланс", затверджене наказом Міністерства фінансів України від 31.03.99 р. N<sup>o</sup> 87.

5 Положення (стандарт) бухгалтерського обліку 3 "Звіт про фінансові результати", затверджене наказом Міністерства фінансів України від 31.03.99 р. № 87.

6 Положення (стандарт) бухгалтерського обліку 4 "Звіт про рух коштів", затверджене наказом Міністерства фінансів України від 31.03.99 р. № 87 зі змінами та доповненнями.

7 Положення (стандарт) бухгалтерського обліку 5 "Звіт про власний капітал", затверджене наказом Міністерства фінансів України від 31.03.99 р. № 87.

8 Положення (стандарт) бухгалтерського обліку 6 "Виправлення помилок і зміни у фінансових звітах", затверджене наказом Міністерства фінансів України від 28.05.99 р. № 137.

9 Положення (стандарт) бухгалтерського обліку 7 "Основні засоби", затверджене наказом Міністерства фінансів України від 24.04.2000 р. № 92.

10 Положення (стандарт) бухгалтерського обліку 8 "Нематеріальні активи", затверджене наказом Міністерства фінансів України від 18.10.99 р. № 242.

11 Положення (стандарт) бухгалтерського обліку 9 "Запаси", затверджене наказом Міністерства фінансів України від 20.10.99 р. №246, зі змінами та доповненнями.

12 Положення (стандарт) бухгалтерського обліку 10 "Дебіторська заборгованість", затверджене наказом Міністерства фінансів України від 08.10.99 р. № 237.

13 Положення (стандарт) бухгалтерського обліку 15 "Доход", затверджене наказом Міністерства фінансів України від 29.11.99 р. № 290.

14 Положення (стандарт) бухгалтерського обліку 16 "Витрати", затверджене наказом Міністерства фінансів України від 31.12.99 р. № 318.

15 Бухгалтерський фінансовий облік: Посібник / За ред. проф. Н.В. Чебанової, доц. Ю.А. Василенко– К.: Видавничий центр "Академія", 2002.

16 Бухгалтерский учет в Украине / Под ред. А.Н. Коваленко. – Днепропетровск: Баланс – Клуб, 2003.

17 Голов С.Ф., Єфіменко В.І*.* Фінансовий та управлінський облік. – К.: ТОВ "Авирінтерсервіс", 1996.

18 Бутинець Ф.Ф. Бухгалтерський фінансовий облік: Підручник. – Житомир: ЖІТІ, 2000.

19 Ткаченко М.М. Бухгалтерський фінансовий облік на підприємствах України. – К.: А.С.К., 2000.

20 Чебанова Н.В., Єфіменко Т.І. Фінансовий облік. – К.: Видавничий центр "Академія", 2007.

# **ДОДАТОК А**

#### УКРАЇНСЬКИЙ ДЕРЖАВНИЙ УНІВЕРСИТЕТ ЗАЛІЗНИЧНОГО ТРАНСПОРТУ

#### КАФЕДРА «ОБЛІК І АУДИТ»

#### **КОНТРОЛЬНА РОБОТА**

з дисципліни **«Облік у торгівлі»**

**Варіант\_\_\_**

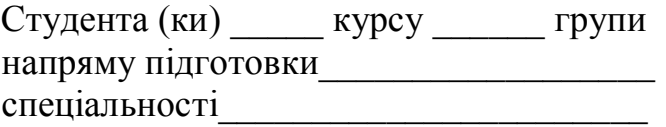

\_\_\_\_\_\_\_\_\_\_\_\_\_\_\_\_\_\_\_\_\_\_\_\_\_\_\_\_\_\_\_\_\_\_ (прізвище та ініціали)

Керівник \_\_\_\_\_\_\_\_\_\_\_\_\_\_\_\_\_\_\_\_\_\_\_\_\_\_\_

(посада, вчене звання, науковий ступінь, прізвище та ініціали)

\_\_\_\_\_\_\_\_\_\_\_\_\_\_\_\_\_\_\_\_\_\_\_\_\_\_\_\_\_\_\_\_\_\_\_\_

Національна шкала \_\_\_\_\_\_\_\_\_\_\_\_\_\_\_\_ Кількість балів: **\_\_\_\_\_\_ Оцінка: ECTS** \_\_\_\_\_